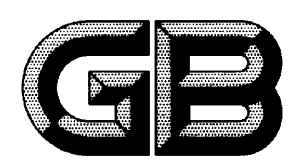

GB/T  $16157 - 1996$ 

Determination of particulates and sampling methods of gaseous pollutants emitted from exhaust gas of stationary source

 $1996 - 03 - 06$ 

 $\mathcal{L}$ 

 $\overline{(\ }$  $\rightarrow$  $\overline{\mathcal{L}}$  $\overline{\phantom{a}}$ GB 5468-91  $\&$  $\rangle\!\rangle$ , GB 9078-88  $\%$ ,  $\left\langle \right\rangle$  $\circ$ 

,

, GB 9078-88  $\langle\!\langle$  $\rangle\!\rangle$  $\circ$  $\circ$  $\circ$  $\circ$  $\langle \cdot \rangle$  $\bar{\mathbf{v}}$  $\circ$ 

 $\sim$ 

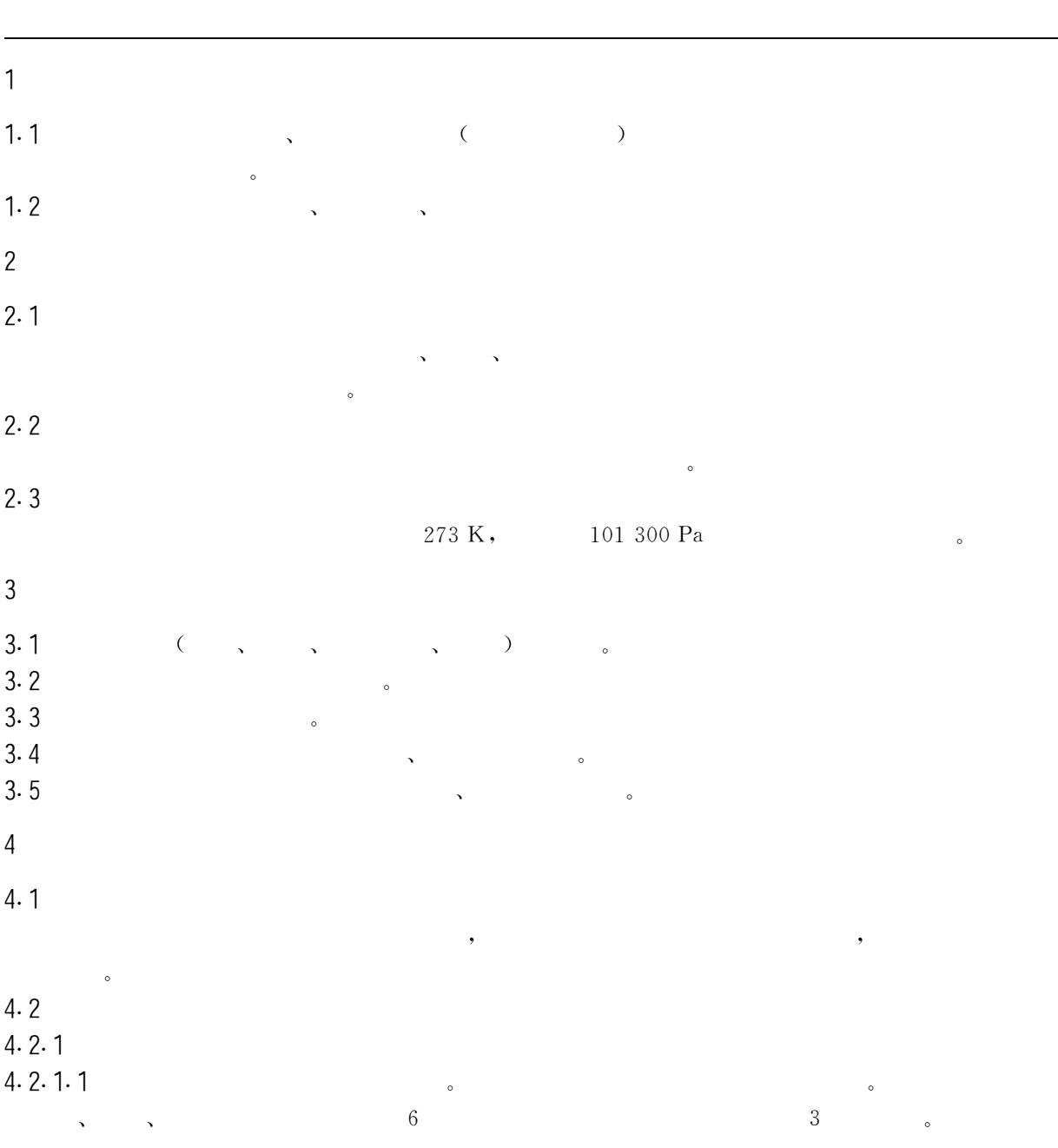

## Determination of particulates and sampling methods of gaseous pollutants emitted from exhaust gas of stationary source

 $\, ,$ 

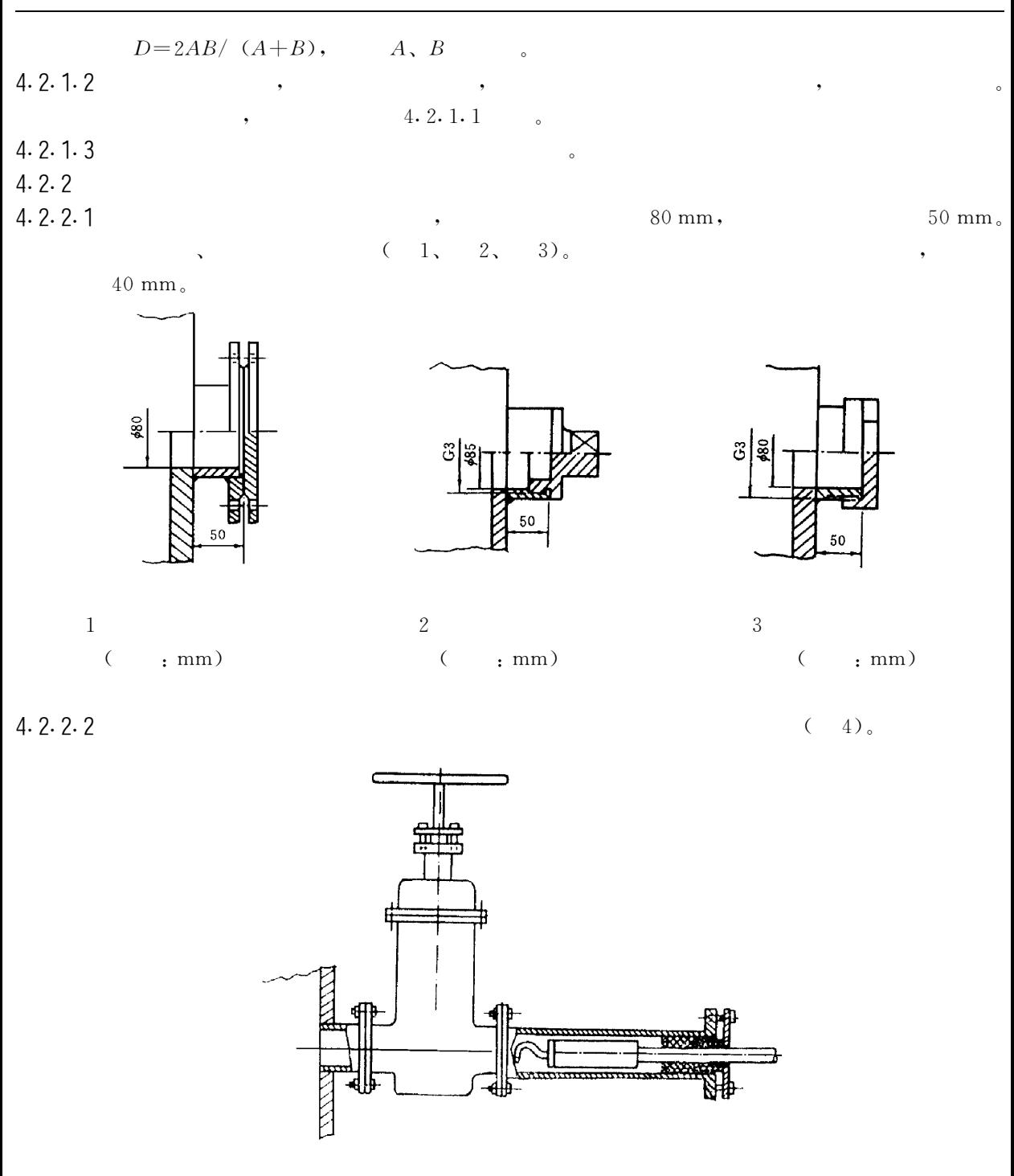

 $\overline{4}$ 

 $\overline{\phantom{a}}$ 

 $4.2.2.3$ 

 $\overline{\phantom{a}}$ 

 $(5)$ 

 $(6, 7)$ 

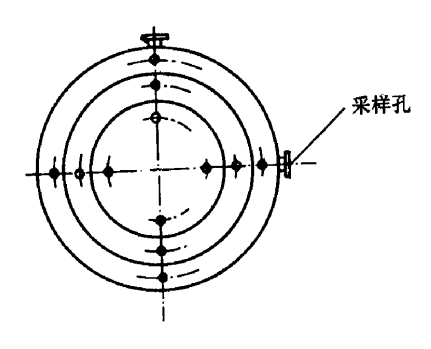

 $\overline{5}$ 

 $\overline{\phantom{a}}$ 

 $8\,$ 

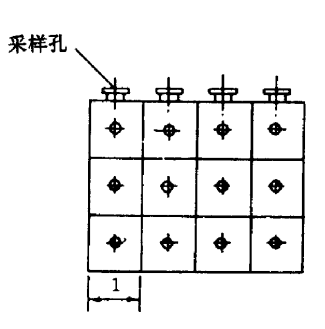

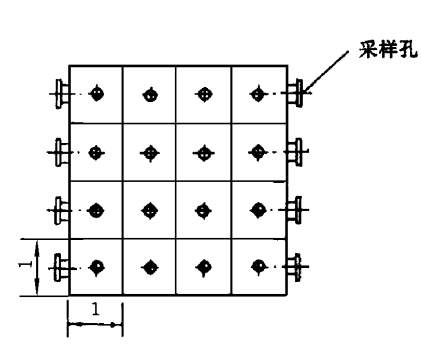

 $\,6\,$ 

 $4.2.3$ 

 $1.5 \text{ m}^2$ ,  $1.1~\mathrm{m}$  $4.2.4$  $4.2.4.1$ 

 $\overline{\phantom{a}}$ 

 $a)$ 

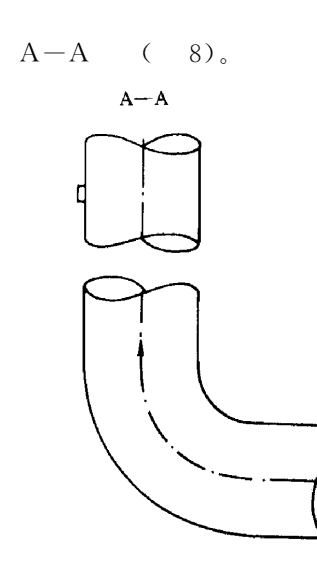

 $1.2 \sim 1.3$  m.

 $\circ$ 

 $\overline{7}$ 

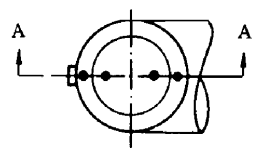

b)  $4.2.1.1$ 

 $\overline{3}$ 

 $\circ$ 

 $GB/T$  16157-1996

| c)                 | $0.3 m$ ,     |                                        | $\Delta$               | 4.2.1.1      | ,                                     |
|--------------------|---------------|----------------------------------------|------------------------|--------------|---------------------------------------|
| $\circ$<br>d)      |               | $\boldsymbol{\lambda}$<br>$\mathbf{1}$ |                        | 1,           | 20<br>$\overline{\phantom{a}}$        |
|                    | , $\,$ m $\,$ |                                        |                        |              |                                       |
| < 0.3              |               |                                        |                        |              | $\mathbf{1}$                          |
| $0.3 \sim 0.6$     |               | $1\!\sim\!2$                           |                        | $1\!\sim\!2$ | $2\!\sim\!8$                          |
| $0.6 \sim 1.0$     |               | $2 \sim 3$                             |                        | $1\!\sim\!2$ | $4\!\sim\!12$                         |
| $1.0 \sim 2.0$     |               | $3\!\sim\!4$                           |                        | $1\!\sim\!2$ | $6 - 16$                              |
| $2.0 \sim 4.0$     |               | $4\!\sim\!5$                           |                        | $1\!\sim\!2$ | $8\!\sim\!20$                         |
| >4.0               |               | $\mathbf 5$                            |                        | $1\sim2$     | $10\!\sim\!20$                        |
| e)                 |               | $9\,,$                                 | $\sqrt{2}$<br>$^\circ$ |              | $25\,$ mm<br>$\overline{\phantom{a}}$ |
| $25\,$ mm $_\circ$ |               |                                        |                        |              |                                       |

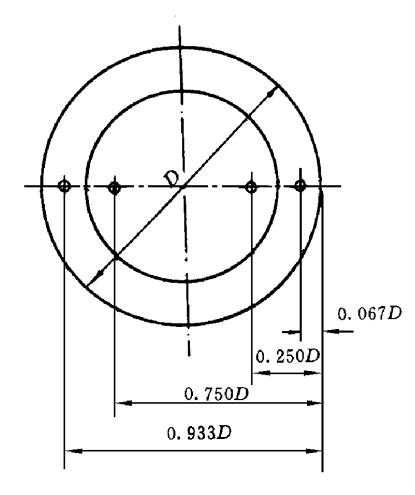

 $\,9$ 

 $\overline{2}$ 

 $\langle$  $D$  )

 $\sqrt{3}$ 

 $\circ$ 

 $\circ$ 

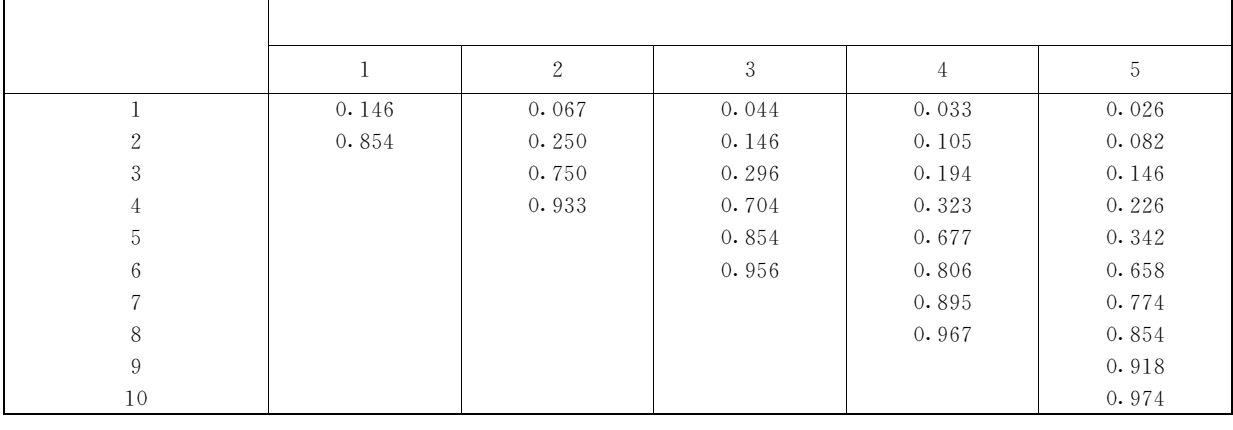

 $\overline{\phantom{a}}$ 

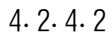

 $_{\rm a)}$ 

$$
20 \quad \circ
$$

 $\sqrt{4}$ 

 $GB/T$  16157-1996

|                        | $\rm (m^2)$                                 |                                                | (m)                              |                                           |         |
|------------------------|---------------------------------------------|------------------------------------------------|----------------------------------|-------------------------------------------|---------|
|                        | < 0.1                                       | $<\!0.\,32$                                    |                                  | $1\,$                                     |         |
|                        | 0.1 $\sim$ 0.5                              | $<\!0.35$                                      |                                  | $1\!\sim\!4$                              |         |
|                        | $0.5 \sim 1.0$                              | $<\!0.50$                                      |                                  | $4\!\sim\!6$                              |         |
|                        | $1.0 \sim 4.0$                              | $<$ 0.67 $\,$                                  |                                  | $6\!\sim\!9$                              |         |
|                        | 4.0 $\sim$ 9.0                              | < 0.75                                         |                                  | $9\!\sim\!16$                             |         |
|                        | >9.0                                        | $\leqslant$ 1.0                                |                                  | ${\leqslant}20$                           |         |
| $\mathbf b$ )          | $0.\,1\ \text{m}^{\text{2}}$ ,              | $\bar{\mathbf{v}}$                             | 4. 2. 1. 1                       | $\cdot$                                   |         |
| $\sim$ 0<br>4.2.4.3    |                                             | 4. 2. 1. 1<br>$\overline{\phantom{a}}$         | $\circ$                          |                                           |         |
| $\overline{5}$         |                                             |                                                |                                  |                                           |         |
|                        |                                             |                                                |                                  |                                           |         |
| 5.1                    |                                             |                                                |                                  |                                           |         |
| 5.1.1                  |                                             |                                                |                                  |                                           |         |
|                        | $4.2.1$ $4.2.4$<br>$\overline{\phantom{a}}$ |                                                | $\circ$                          |                                           |         |
| 5.1.2                  |                                             |                                                |                                  |                                           |         |
| a)                     | $\colon$                                    | $\pm$ 3 $\rm{C}$ .                             |                                  |                                           |         |
| $\bar{b}$ )            | $\colon$                                    | $2.\,5\,\%$ ,                                  |                                  | $2\,^{\circ}\rm{C}$ .                     |         |
| 5.1.3                  |                                             |                                                |                                  |                                           |         |
| $_{\rm a})$            |                                             | $\, ,$<br>$^\bullet$                           |                                  | $\circ$                                   |         |
| b)                     | $\, ,$                                      | $\circ$                                        |                                  |                                           |         |
| 5.2                    |                                             |                                                |                                  |                                           |         |
|                        |                                             | $\hat{\mathbf{v}}$                             |                                  |                                           | $\circ$ |
| 5.2.1                  |                                             |                                                |                                  |                                           |         |
|                        | $4.2.1$ $4.2.4$<br>$\overline{\phantom{a}}$ |                                                |                                  |                                           |         |
| 5.2.2                  |                                             |                                                | $\circ$                          |                                           |         |
| 5.2.2.1                |                                             |                                                |                                  |                                           |         |
|                        |                                             |                                                |                                  |                                           |         |
|                        |                                             | $\cdot$                                        | $\rightarrow$                    |                                           |         |
|                        |                                             | $\circ$                                        |                                  |                                           |         |
| 5.2.2.2                |                                             |                                                |                                  |                                           |         |
|                        |                                             | $10$<br>,                                      | $\bar{\mathbf{v}}$               | $\lambda$<br>$\checkmark$                 |         |
| $\boldsymbol{\lambda}$ |                                             | $\circ$                                        |                                  |                                           |         |
| $_{\rm a})$            | $\colon$                                    | ,                                              |                                  | 8. 3. 3. $1o$<br>$\overline{\phantom{a}}$ |         |
| $\,$ b $)$             | $\ddot{\phantom{a}}$                        | $\circ$<br>$\lambda$                           | $\hat{\mathbf{v}}$               |                                           | $\circ$ |
|                        | $5L,$<br>100 mL,                            | $(\phi 10$ mm $\times 1$ mm)                   |                                  | 1 500 mm,                                 |         |
| $_{\rm c})$            | $\colon$                                    | $2.5\%$ ,                                      | $\circ$<br>$2\,^{\circ}\rm{C}$ . |                                           |         |
| $\mathrm{d}$ )         |                                             |                                                | $0.\,8$ L ,                      |                                           |         |
|                        | $\colon$                                    | $\, ,$<br>$\overline{\phantom{a}}$<br>$4\%$ ,  |                                  |                                           |         |
| $_{\rm e}$ )           | $\ddot{\phantom{a}}$                        |                                                | $\circ$                          |                                           |         |
| $f$ )                  | $\ddot{\bullet}$                            | $2\boldsymbol{.}5\,\%$ .                       |                                  |                                           |         |
| g)                     | $\ddot{\phantom{a}}$                        | $40 \text{ L/min}$<br>$\overline{\phantom{a}}$ |                                  | $\circ$                                   |         |
|                        |                                             |                                                |                                  |                                           |         |

 $\sqrt{5}$ 

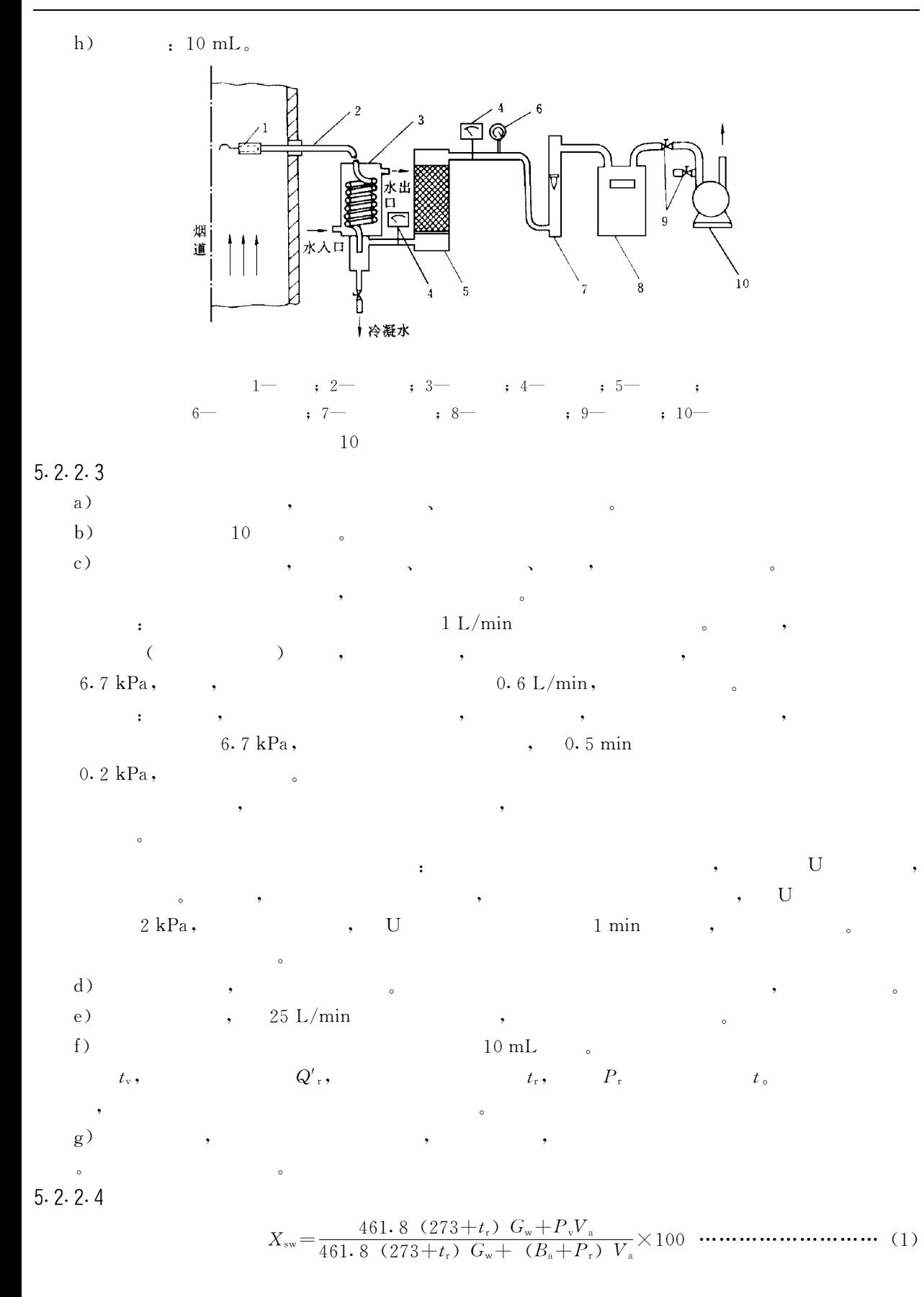

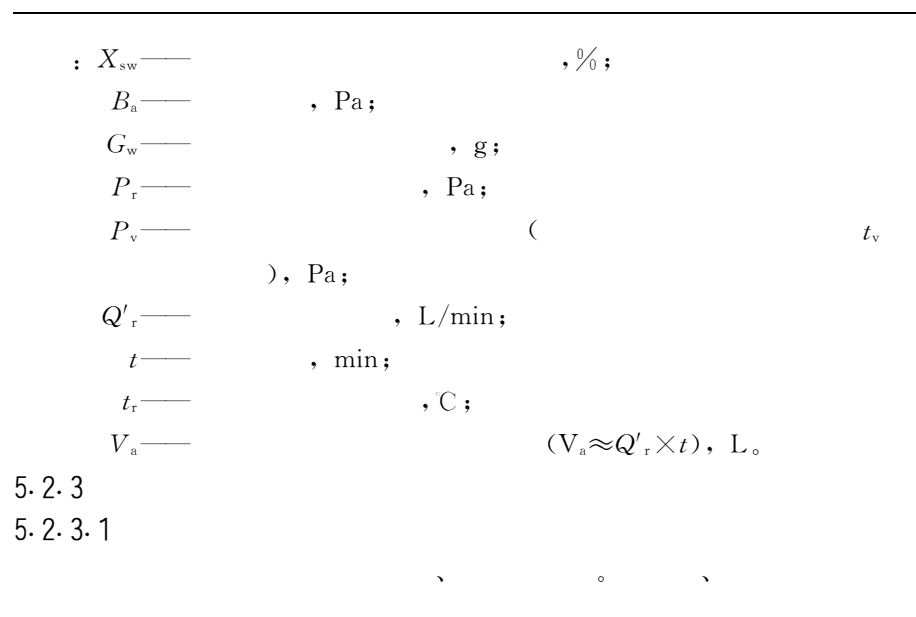

$$
5.\, 2.\, 3.\, 2
$$

 $11\, \rm{s}$  $\overline{\mathbf{4}}$  $1 -$ ,  $2 , 3 \cdot$  ;  $4 , 5 , 6 , 7-$ 11  $9.3.1$ .  $_{\rm a})$  $\mathbf{r}$  $b)$  $1.5\%$ ,  $1^{\circ}$ C.  $\pm$  $c)$ 5.2.2.2 $e \sim g$ .  $\overline{a}$  $5.2.3.3$ a)  $b)$  $_{\rm c}$  )  $15 L/min$  $d)$  $\circ$  $e)$  $5.2.3.4$  $(2)$  $\sim$  : 

 $\cdot$  X<sub>sw</sub> —

,  $\frac{0}{0}$  ;

 $\sqrt{7}$ 

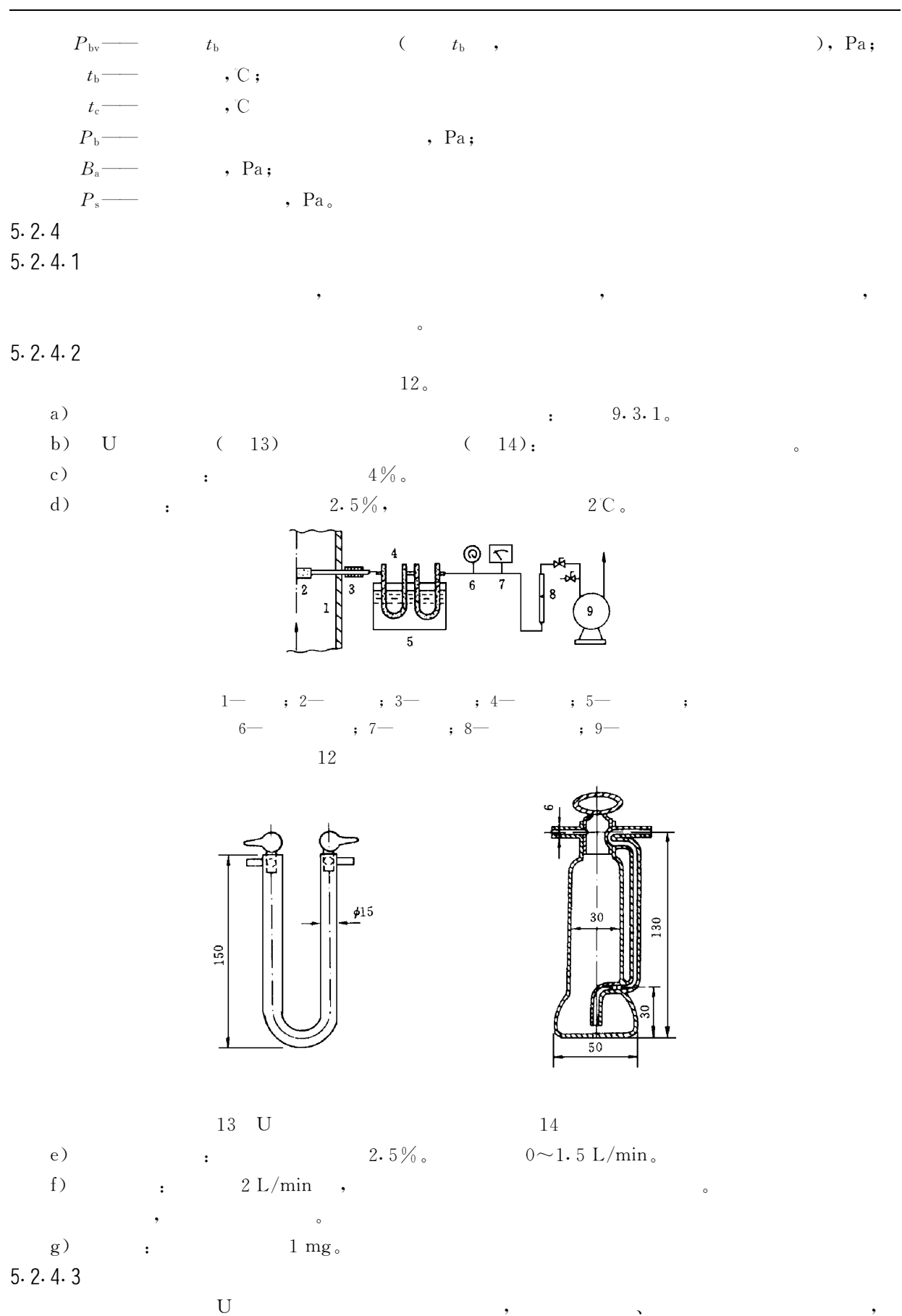

 $\,8\,$ 

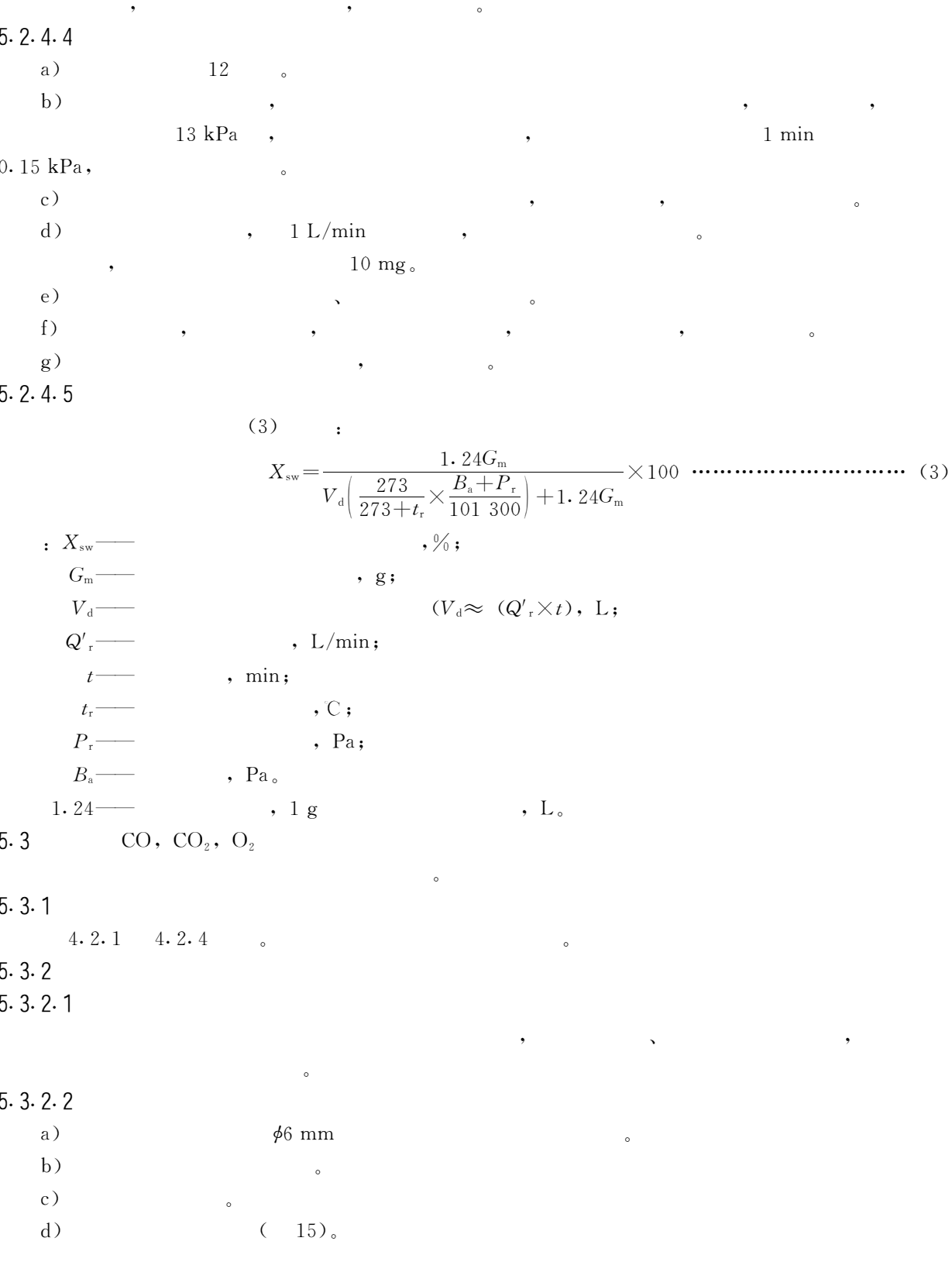

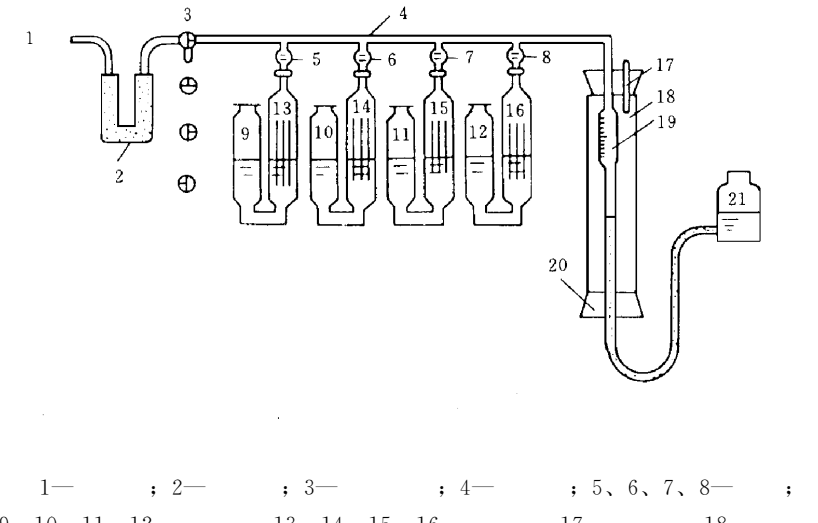

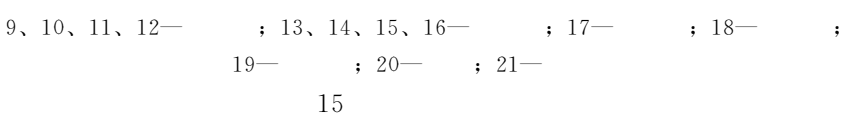

## $5.3.2.3$

 $a)$ 150.0 mL  $\frac{1}{2}$  75.0 g  $b)$ 16  $\overline{\phantom{a}}$  $\frac{1}{20.0}$  g  $40.0$  mL  $, 55.0$  g  $c)$  $15$   $\qquad \qquad$  $110.0$  mL  $_{\circ}$  $\cdot$ ,  $11, 11$  $\bullet$  $d)$  $\frac{1}{250.0 \text{ g}}$ ,  $\frac{750.0 \text{ mL}}{1000 \text{ m}}$ ,  $1\ 000\ {\rm mL}\qquad \quad \ ,\qquad \quad \ 200.\ 0\ {\rm g}\qquad \quad \ \ ,$  $\cdot$ 105.0 mL  $45.0$  mL,  $14$ e)  $5\%$  $500$  mL,  $1$  mL  $, 150.0$  mL  $13<sub>o</sub>$ 21 .  $5.3.2.4$ a)  $\sqrt{2}$  $\overline{a}$  $\left( \begin{array}{cc} 1 & 1 \end{array} \right)$  $\rightarrow$  $\mathbf{b}$ )  $c)$  $3<sup>3</sup>$  $500\ \rm{mL}$  $5.3.2.5$ a)  $(a)$  $5, 6, 7, 8$  $\overline{a}$  $(b)$ 3,  $50 \text{ mL}$  $3,$  $\cdot$ ,  $2 \sim 3$  min  $\overline{\phantom{0}}$  $b)$  $(a)$  $1,$ 3  $100$  mL ,  $,$  $3<sup>3</sup>$  $\overline{3}$  $2\sim3$ 10

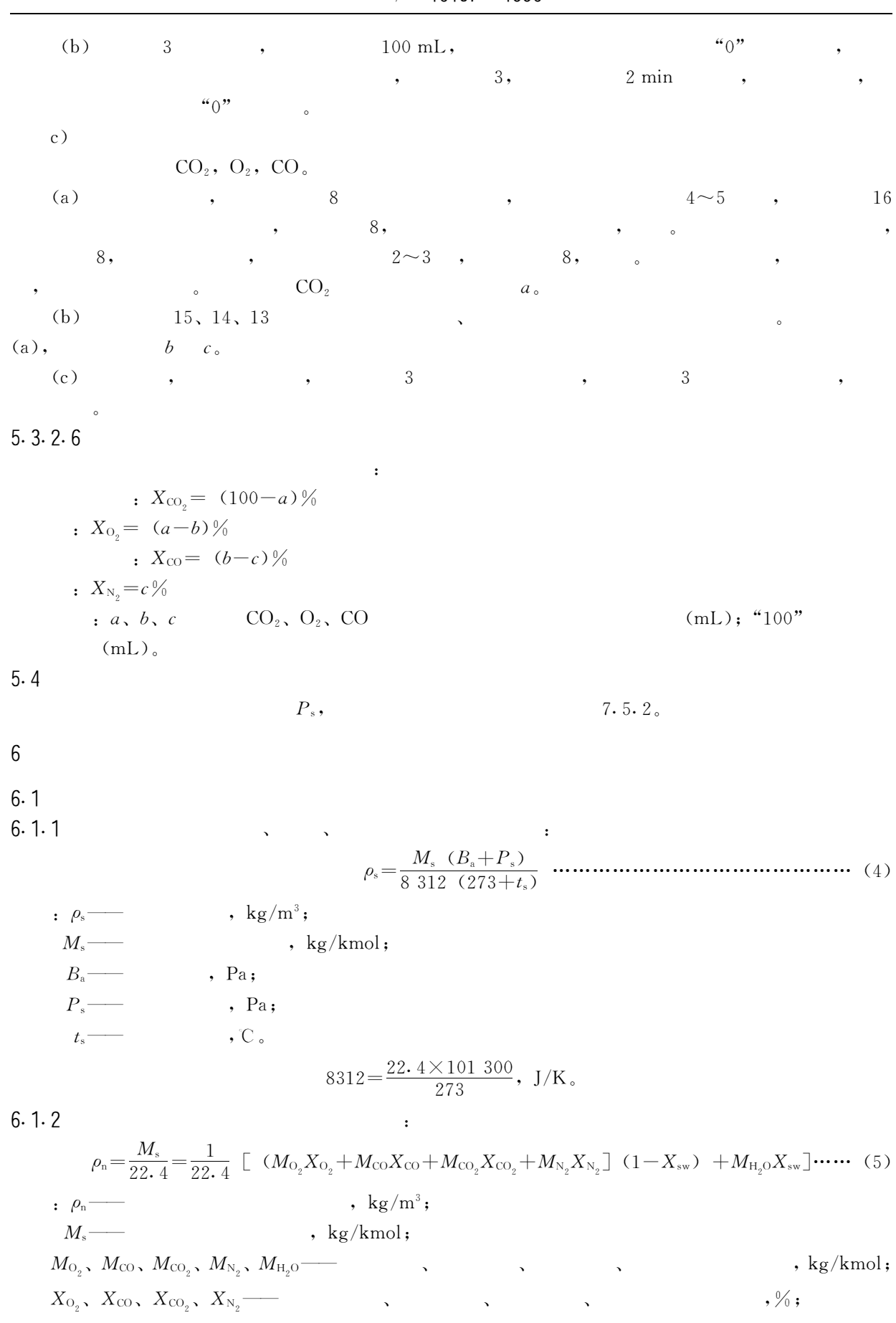

,  $\%$  ;

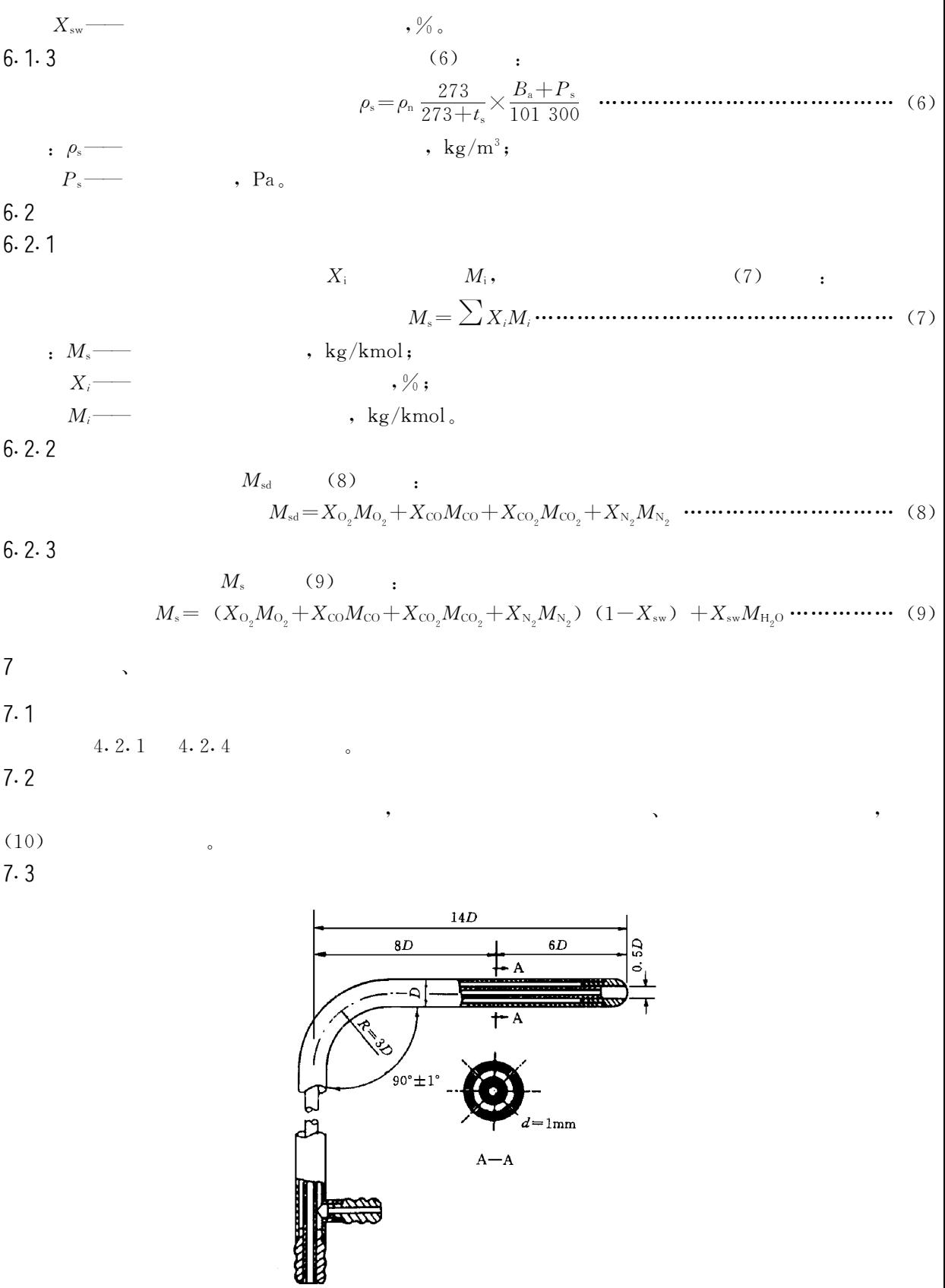

 $16\,$ 

 $16\,$  $\circ$   $90^{\circ}$ 

 $\overline{\phantom{a}}$ 

12

 $_{\rm a})$ 

 $\,$  :

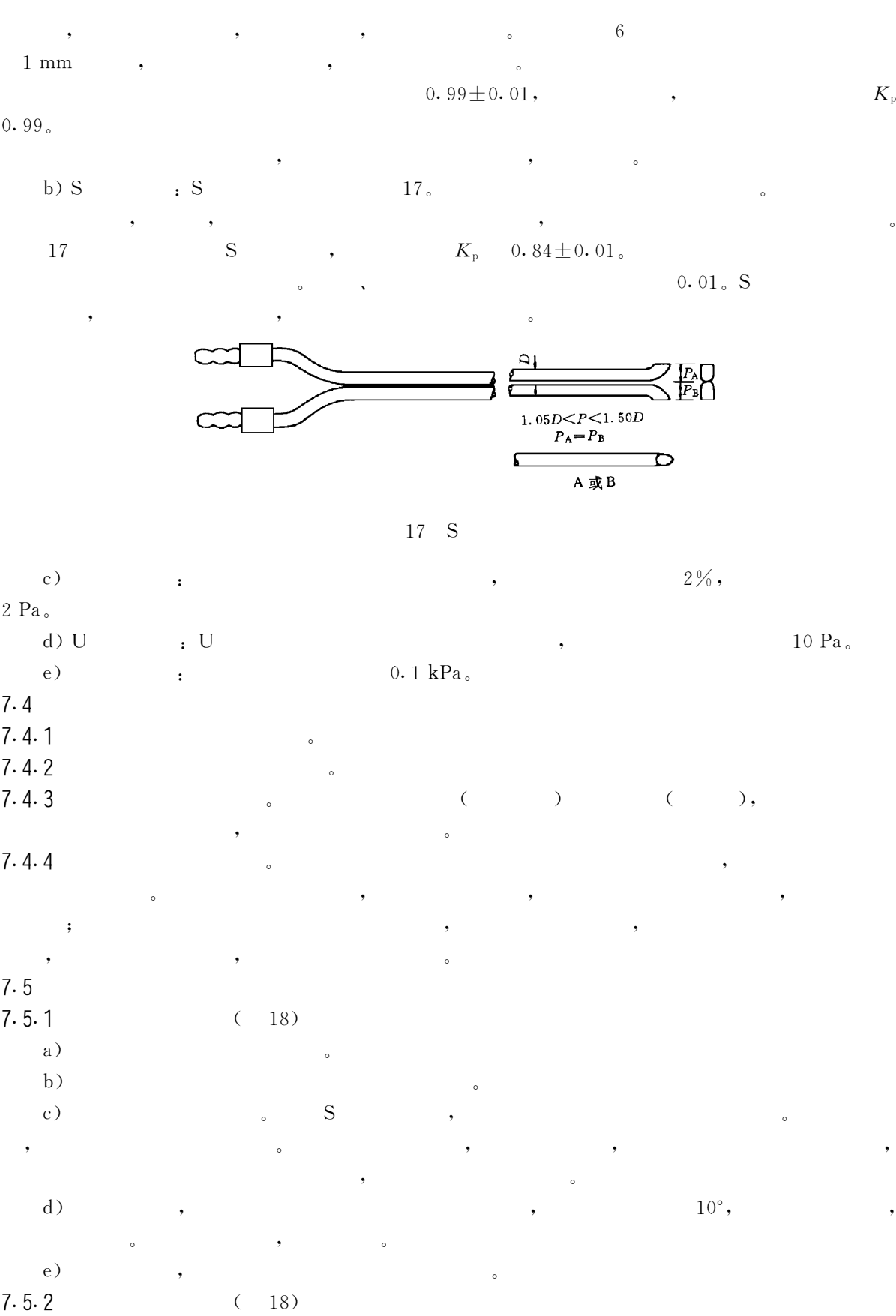

 $\circ$ 

 $\mathbf S$ 

,

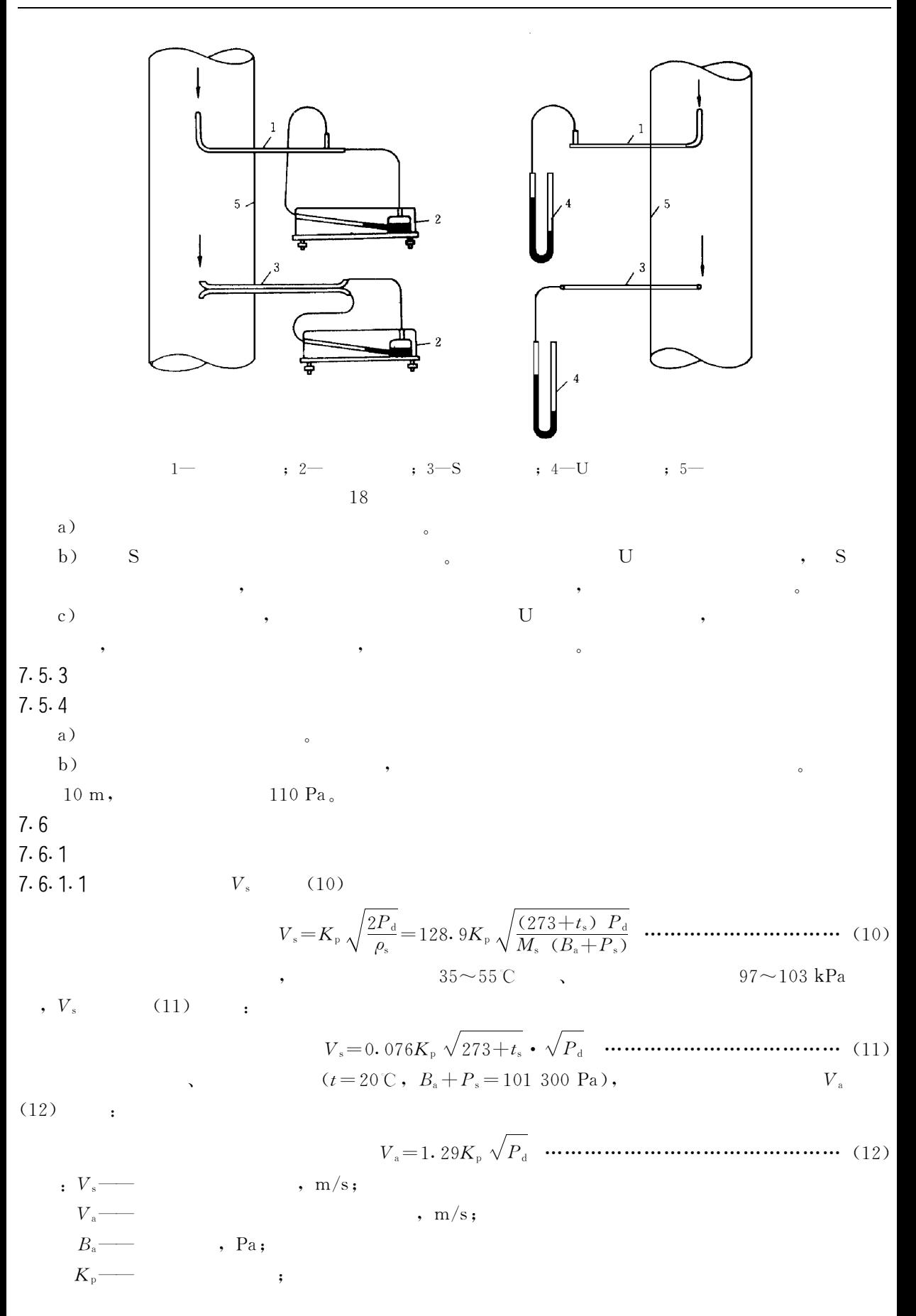

 $P_{\rm d}$ —  $, Pa;$  $P_{\rm s}$ -- $, Pa;$  $\log/m^3$ ;  $\rho_{\rm s}$  $M_s$  —  $\,$ , kg/kmol;  $t_{\rm s}$ - $, \mathbb{C}$ .  $7.6.12$  $\overline{V}$ .  $V_{\rm si}$ , (13) :  $\therefore$   $P_{di}$  —  $, Pa;$  $n 35 \sim 55^{\circ}$  ,  $97\mathtt{\sim}103\;\mathrm{kPa}$  $\overline{V}_s$  (14) :  $(t=20 \text{ C}, B_a+P_s=101 300 \text{ Pa}),$  $\overline{V}_{\rm a}$  $(15)$  :  $7.6.2$  $7.6.2.1$  $Q_{s}$  (16) :  $\cdot$  Q<sub>s</sub> — ,  $m^3/h$ ;  $, m^2:$  $\overline{V}_s$  —  $,m/s<sub>o</sub>$  $7.6.2.2$  $Q_{\rm sn}$  (17)  $Q_{\rm sn} = Q_s \cdot \frac{B_s + P_s}{101\,300} \cdot \frac{273}{273 + t_s} \cdot (1 - X_{\rm sw}) \dots \dots \dots \dots \dots \dots \dots \dots \dots \dots \dots \dots \dots \tag{17}$  $\cdot$  Q<sub>sn</sub> — ,  $m^3/h$ ;  $B_{\rm a}$ ——  $, Pa;$  $P_s$  —  $, Pa;$  $t_{\rm s}$  $, \mathbb{C}$  ;  $, \%$  .  $X_{\rm sw}$  —  $(18)$  :  $7.6.2.3$  $\cdot Q_{\scriptscriptstyle{a}}$   $\overline{\phantom{a}}$  $m^3/h$ . 8  $4.2.1 \t4.2.4$  $8.1$  $8.2$  $8.2.1$ 

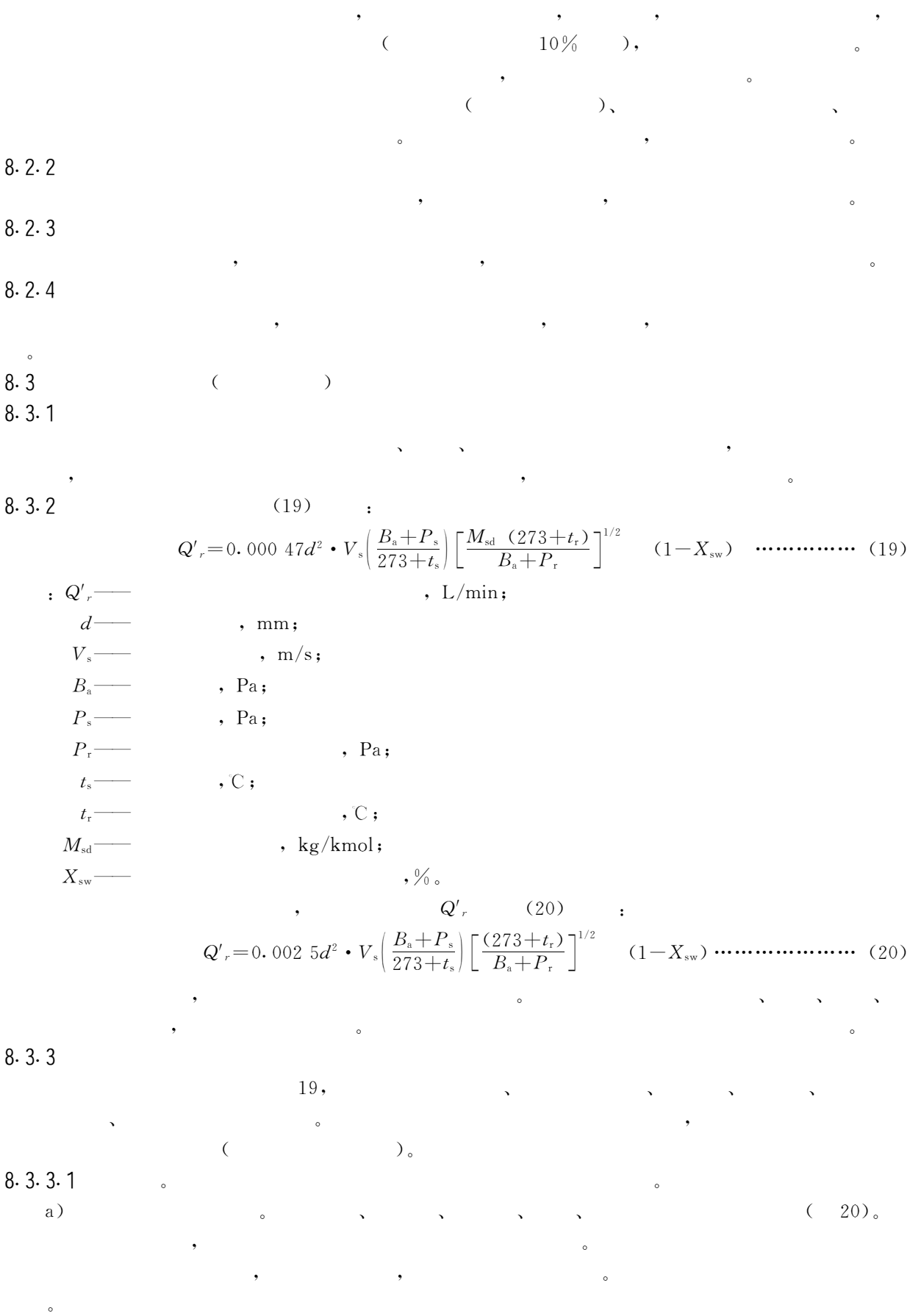

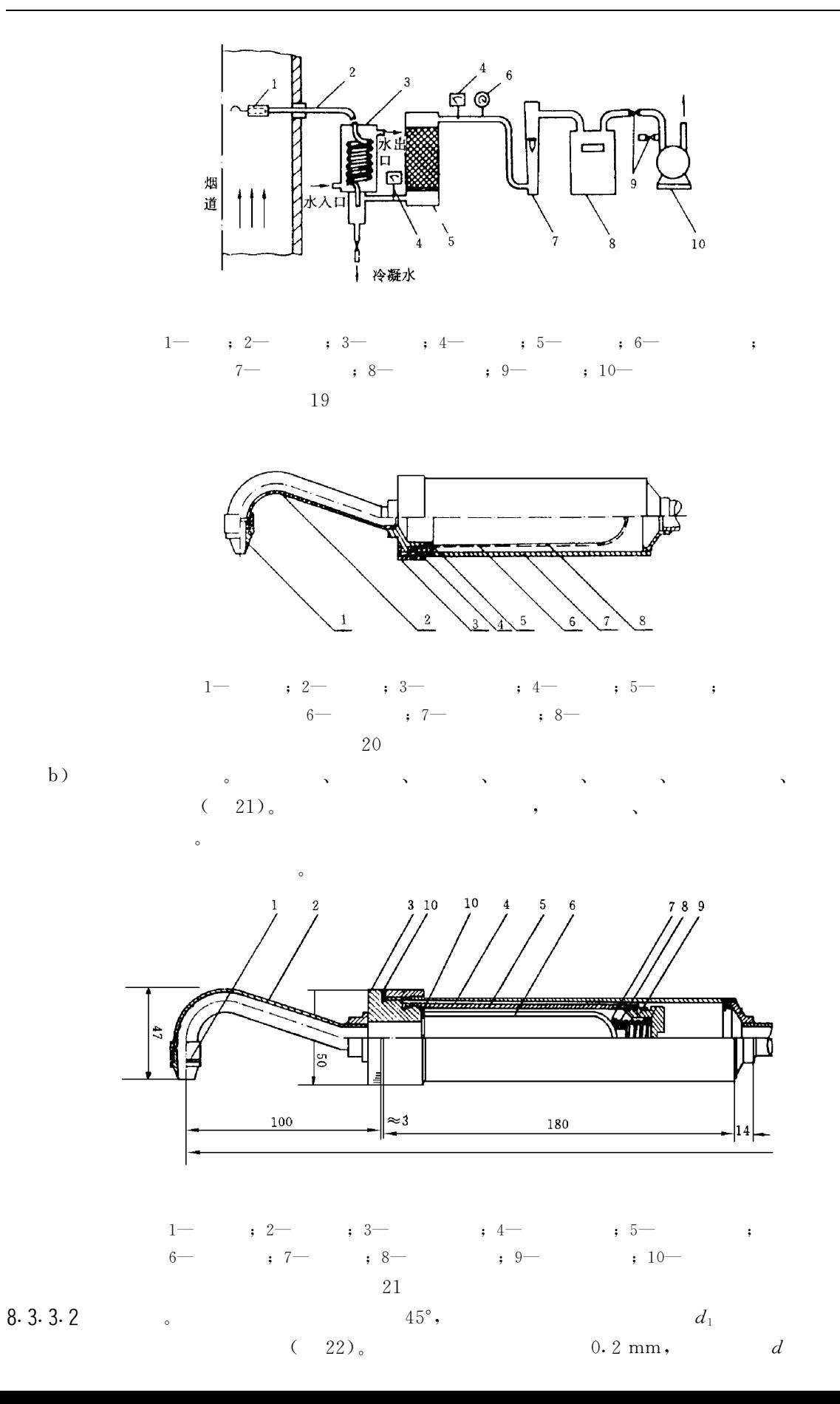

 $17$ 

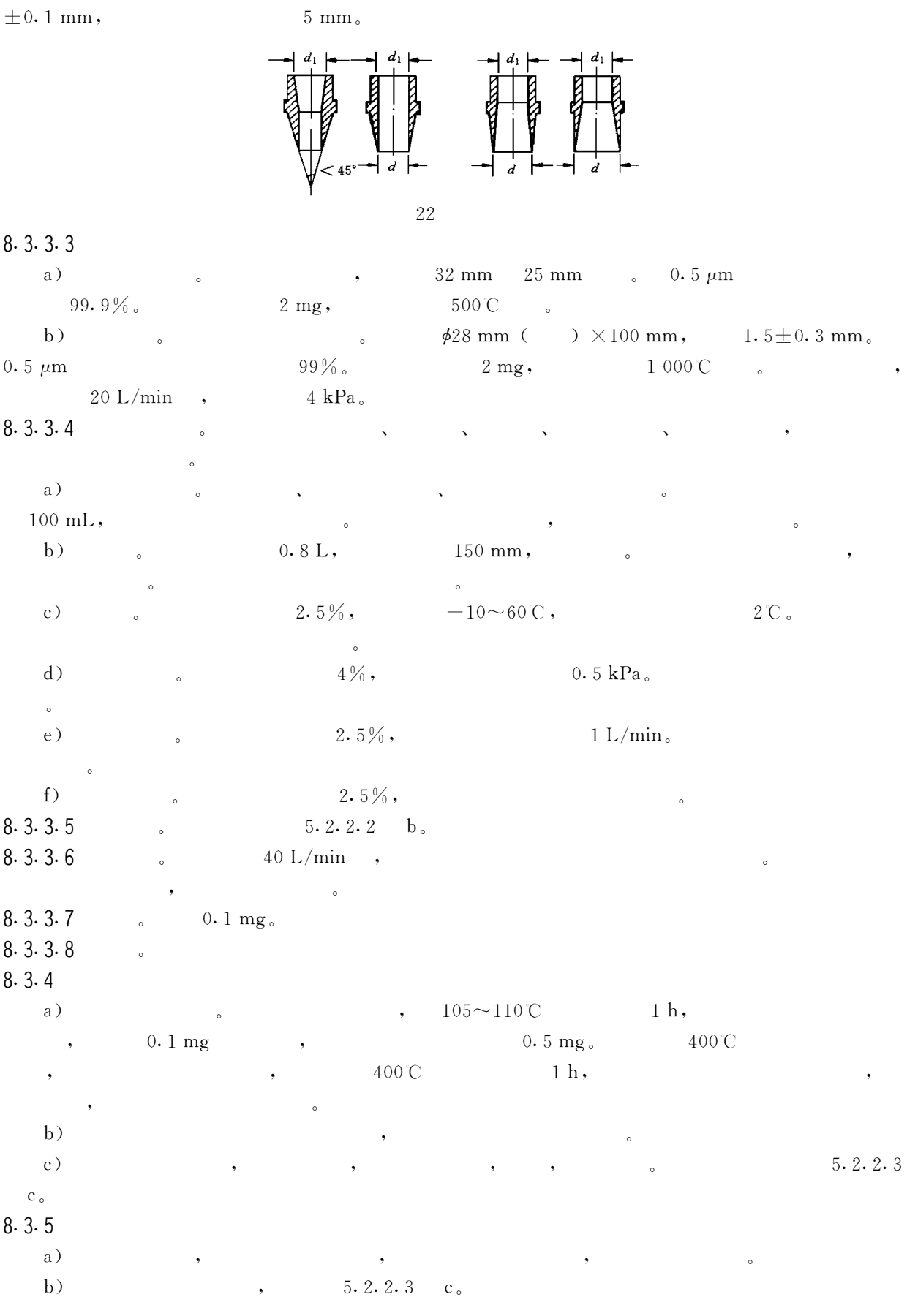

 $,$ 

18

 $GB/T$  16157-1996

|                               | $_{\rm c})$                                       | ,                                    |                                 | $\bullet$                |                     |                                          |                                                            |
|-------------------------------|---------------------------------------------------|--------------------------------------|---------------------------------|--------------------------|---------------------|------------------------------------------|------------------------------------------------------------|
|                               | $\circ$<br>$\mathrm{d}$ )                         | ,                                    | $\circ$                         |                          |                     |                                          |                                                            |
|                               | $_{\rm e})$                                       |                                      |                                 |                          | $\circ$             |                                          |                                                            |
| (19)                          | $\overline{\phantom{a}}$<br>$\,$ ( $\,$ )<br>(20) |                                      | $\circ$<br>$\checkmark$         |                          | $\circ$<br>,        |                                          |                                                            |
|                               | $\rm g$ )                                         |                                      | $\circ$                         |                          |                     |                                          |                                                            |
|                               | $\,$ h $)$                                        | $V_{\scriptscriptstyle 1}$ .         |                                 | ,                        |                     | $\left($                                 |                                                            |
|                               | $10^{\circ})$ ,<br>$\rm i)$<br>,                  |                                      | $\overline{\phantom{a}}$        | ,                        |                     | $\circ$                                  |                                                            |
|                               | $\, ,$<br>$\mathbf{j}$                            | ,                                    | $\checkmark$                    | ,                        | $\circ$             |                                          |                                                            |
|                               | $\circ$<br>$3 \text{ min}$ .                      |                                      | $\circ$                         |                          |                     |                                          |                                                            |
| $\boldsymbol{V}_{\text{2 o}}$ | $\mathbf{k}$ )                                    | ,                                    | $\circ$<br>,                    | ,                        |                     | $\circ$<br>$\boldsymbol{V}_{\text{2}}$ , |                                                            |
|                               | ,<br>$\left\vert {}\right\rangle$                 |                                      | $\circ$<br>٠                    |                          |                     |                                          | ,                                                          |
|                               | ,<br>$\mathbf m$ )<br>$_\mathrm{n})$              |                                      | $\circ$<br>,                    | $\circ$                  | $\bullet$           | $20\,\%$ ,                               | ,                                                          |
| 8.3.6                         | $\circ$                                           |                                      |                                 |                          |                     |                                          |                                                            |
|                               | $\circ$                                           | $105\,\mathrm{C}$                    | $1\ \mathrm{h}$ ,<br>$^\bullet$ | $\circ$                  | ,                   | $\bullet$                                | $0\boldsymbol{.}$ $1\ \mathrm{mg}$                         |
| 8.4<br>8.4.1                  |                                                   |                                      |                                 |                          |                     |                                          |                                                            |
|                               |                                                   |                                      | $\overline{\phantom{a}}$        | $\cdot$ S                | $\sim$              |                                          | $\overline{\phantom{a}}$<br>$\langle \cdot, \cdot \rangle$ |
|                               | $\, ,$                                            |                                      | $\, ,$                          |                          | $\sim$ $\sim$       | $\mathcal{L}_{\mathcal{A}}$              |                                                            |
|                               |                                                   | $10\%$ .                             |                                 | $\overline{\phantom{a}}$ |                     |                                          | $\, ,$                                                     |
| 8.4.2                         | $\rightarrow$                                     |                                      | $\bullet$                       |                          |                     |                                          |                                                            |
|                               | $23\, \rm s$                                      |                                      | $\bar{\mathbf{v}}$              | $\hat{\mathbf{v}}$       | $\hat{\phantom{a}}$ |                                          | $\qquad \, ,$                                              |
| 8.4.2.1                       |                                                   | $\sim$ $\sim$<br>$24\, \rm _{\circ}$ | $\sim$ S                        | S<br>$\sim$              | $\bar{\mathbf{v}}$  |                                          | 8. 3. 3. $1$ $\sim$                                        |
| 8.3.3.3                       | 7.3b                                              | $5.1.2$ .                            |                                 |                          |                     |                                          |                                                            |

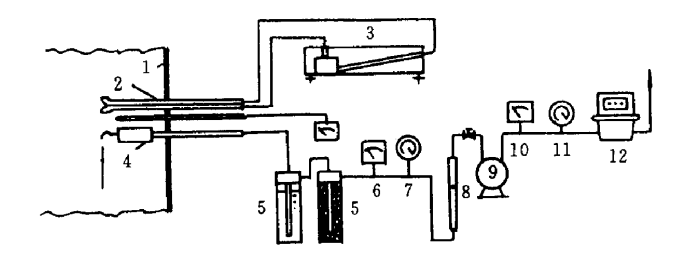

 $, 4 , 5 ; 3 1 -$ ,  $2 \,$  ; 6  $\,$  ; 7  $\,$  $8 , 9 , 10 , 11 , 12 -$ 23

 $\cdot$ 

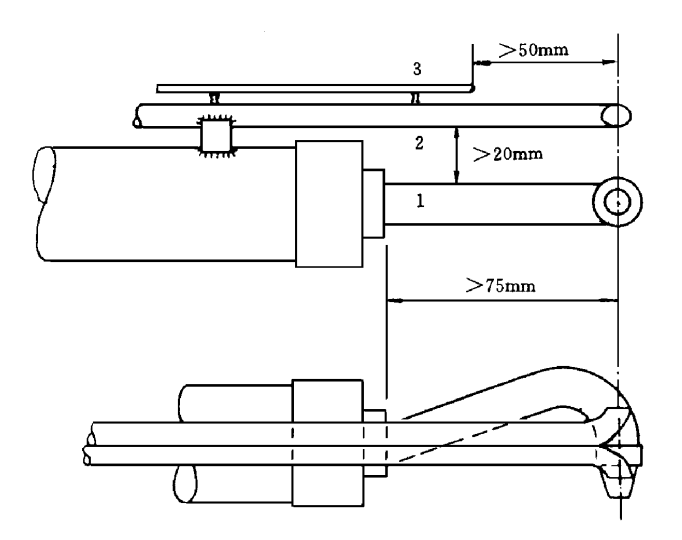

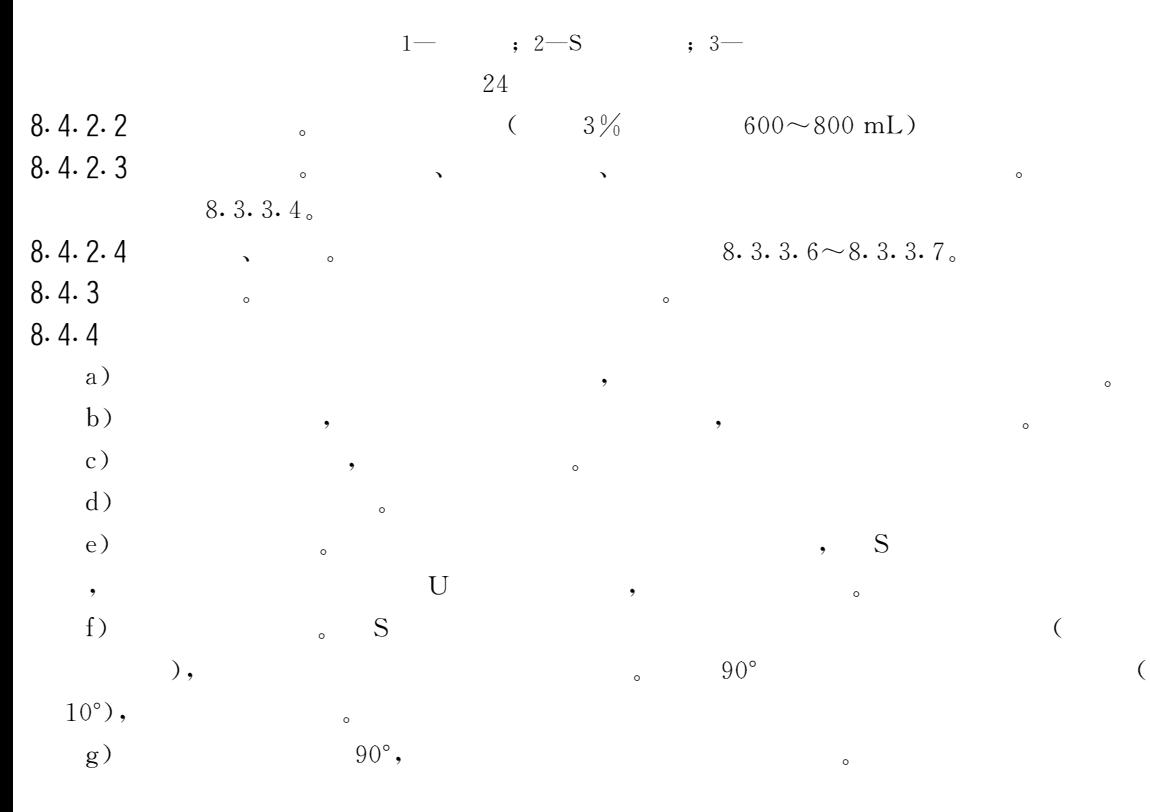

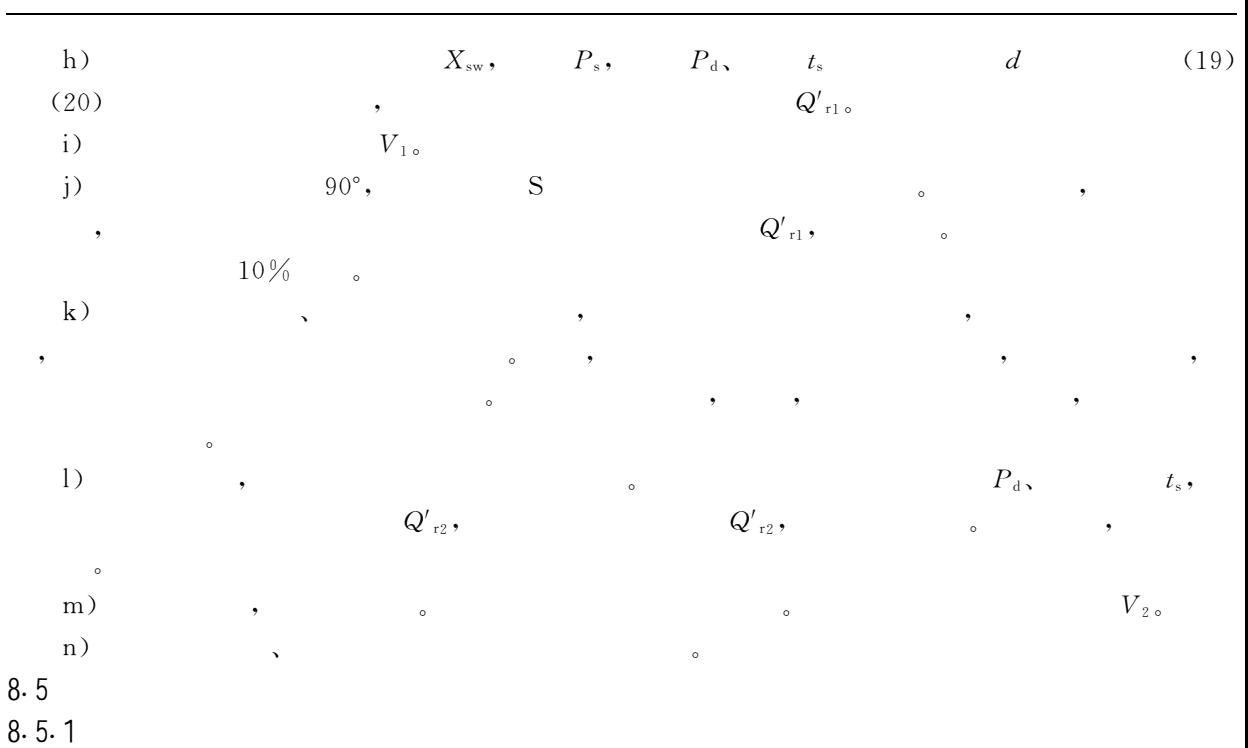

 $8.5.2$ 

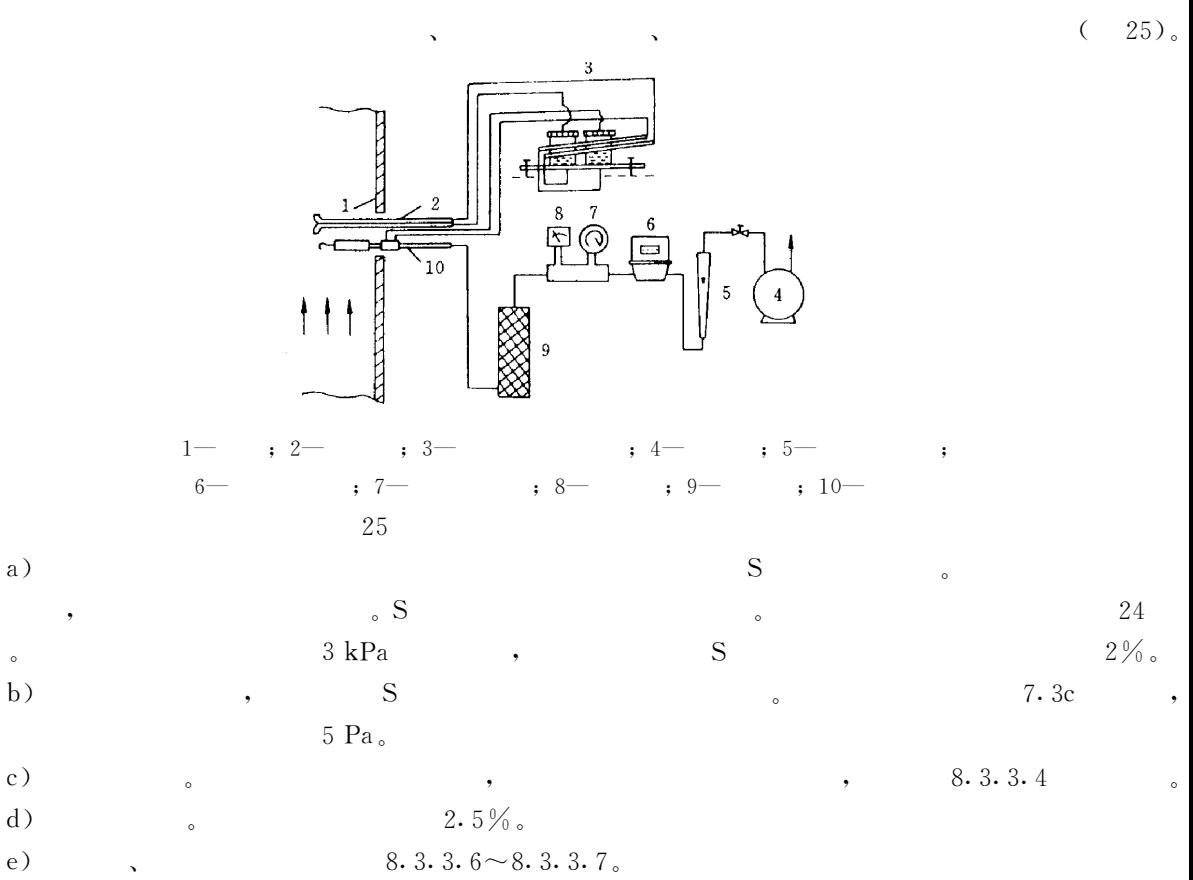

GB/T  $16157 - 1996$ 

| a)            |           | $\, ,$ |              |        |                           |           | $25\,$<br>, |                        |
|---------------|-----------|--------|--------------|--------|---------------------------|-----------|-------------|------------------------|
| $\, ,$        |           | $, \,$ |              | $, \,$ |                           | $\bullet$ |             | $\circ$                |
| b)            | $\bullet$ |        |              | $\, ,$ |                           |           |             | $, \,$                 |
| ,             |           |        |              |        | $\circ$                   |           |             | $V_{\mbox{\tiny 1 o}}$ |
| $_{c}$ )      | $\cdot$   | $, \,$ |              |        |                           |           | ,           |                        |
| $\circ$       | $, \,$    |        | ,            |        | $\, ,$                    |           |             | $\circ$                |
| d)            | $\cdot$   |        | $\mathbf{v}$ |        | $\boldsymbol{\mathsf{v}}$ |           |             |                        |
| $_{\rm e}$ )  | $\bullet$ |        |              |        | $, \,$                    | $\circ$   | $\, ,$      |                        |
| $V_{\rm 2}$ . |           |        |              |        |                           |           |             |                        |
| f)            |           | $, \,$ |              |        |                           |           | $\circ$     |                        |
| 8.6           |           |        |              |        |                           |           |             |                        |
| 8.6.1         |           |        |              |        |                           |           |             |                        |
|               |           |        |              |        |                           |           |             |                        |

 $8.6.2$ 

 $\sim$  (26).

 $\overline{\phantom{a}}$ 

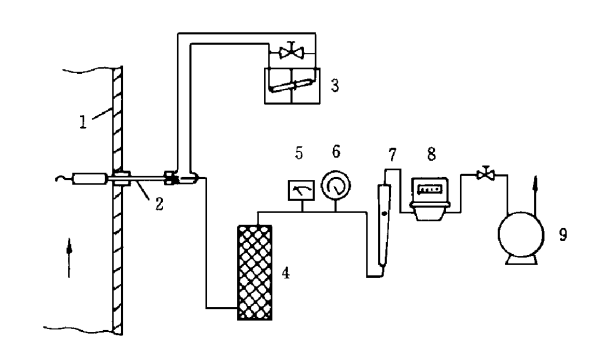

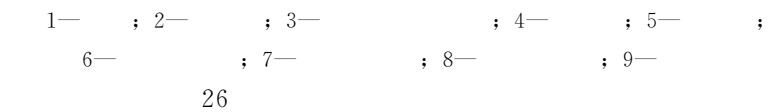

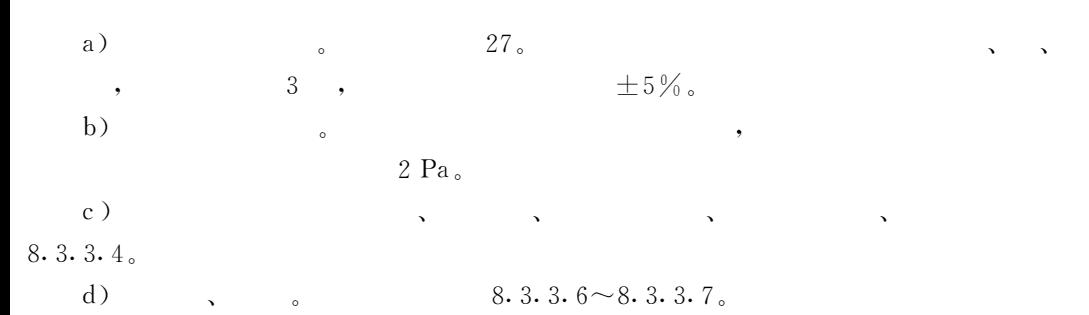

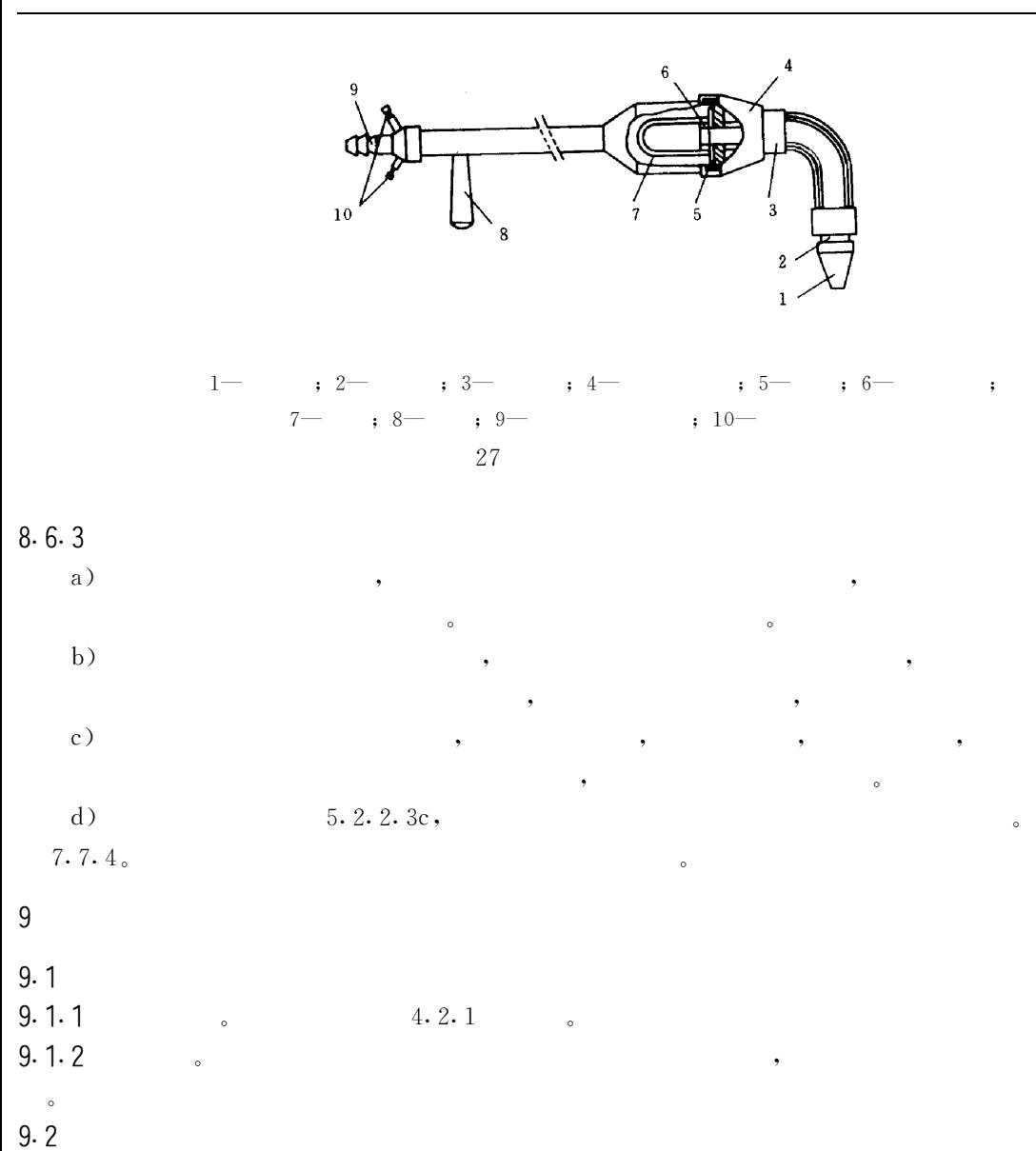

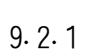

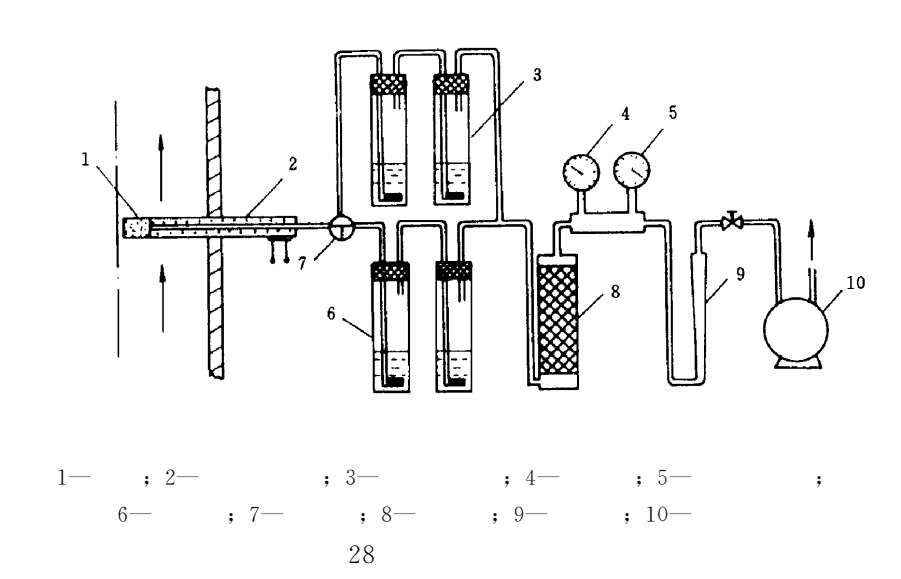

 $\circ$ 

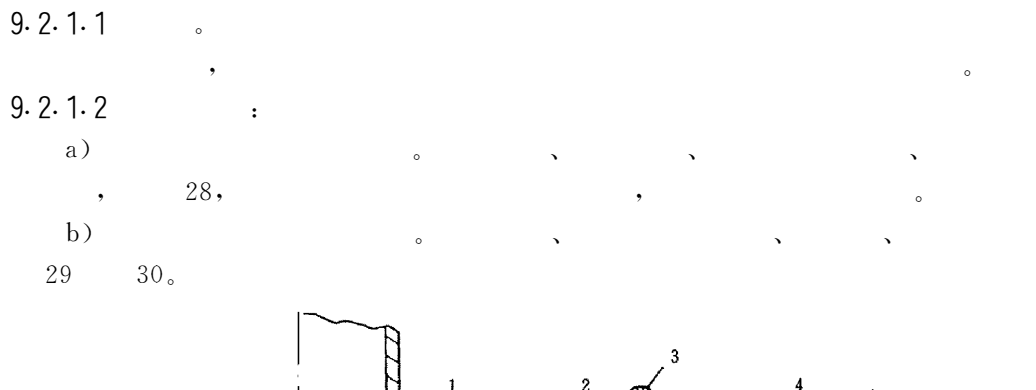

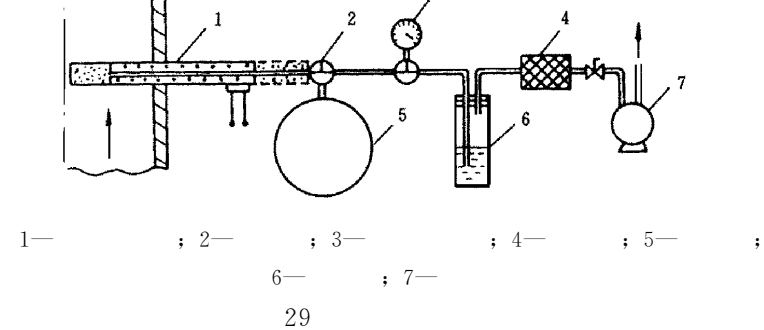

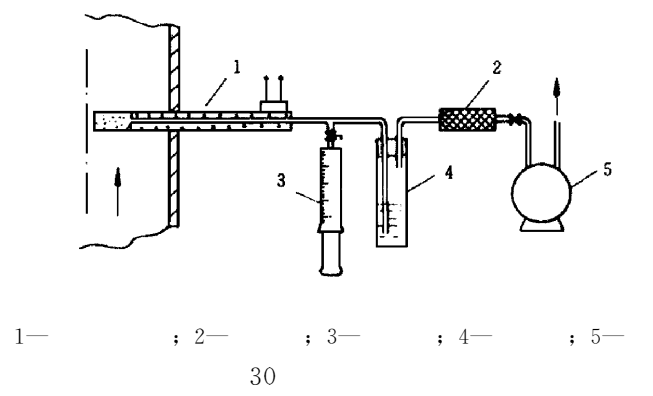

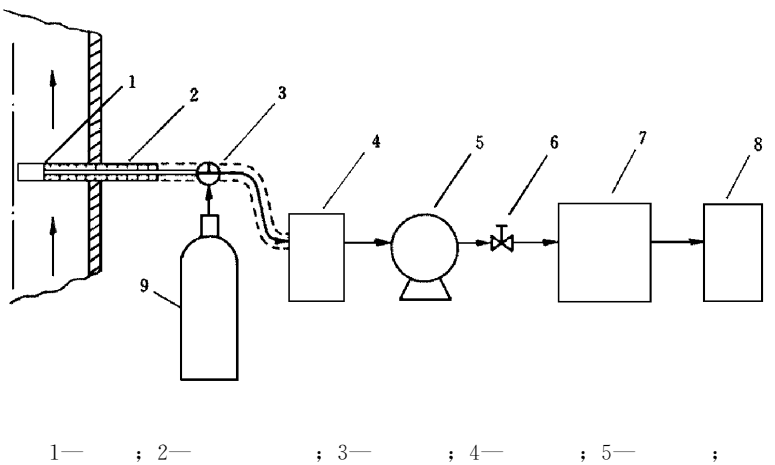

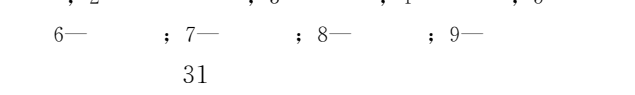

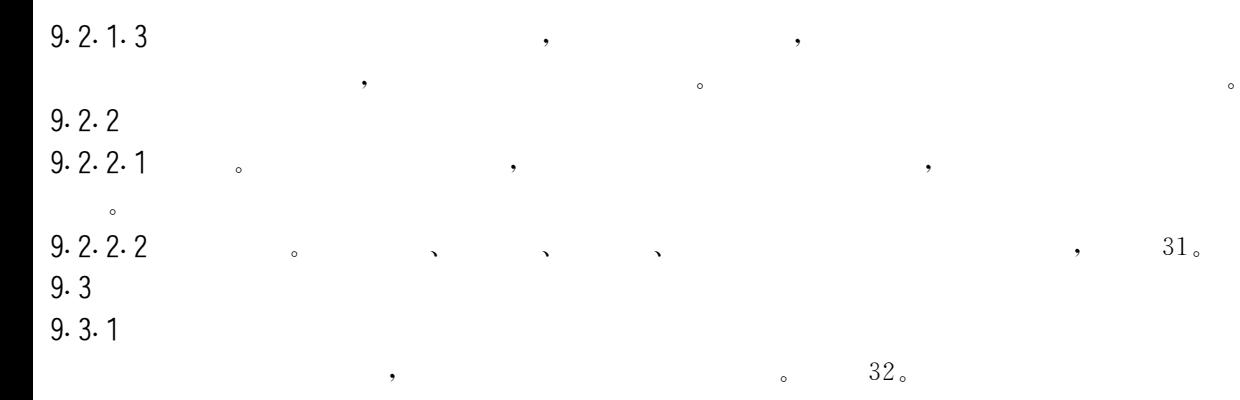

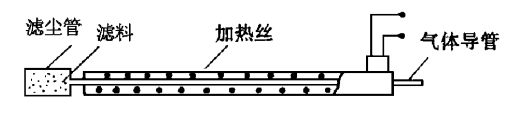

 $(a)$ 

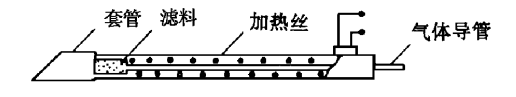

 $(b)$ 

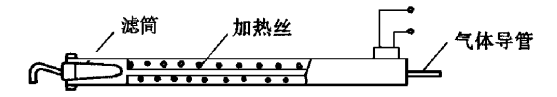

32

 $b) b$  $c) c$  $9.3.1.1$  $a)$  $\ddot{\phantom{0}}$  $\mathbf{b})$  $\mathbf{.}$  $c)$  $9.3.1.2$ 

 $9.3.1.3$ 

 $a) a$ 

6 mm,

 $5\,$   $\circ$ 

 $800$  mm.

 $9.3.1.4$ 

 $25\,$ 

| $\sim$ 5 |  |  |
|----------|--|--|

 $4\quad 16$ 

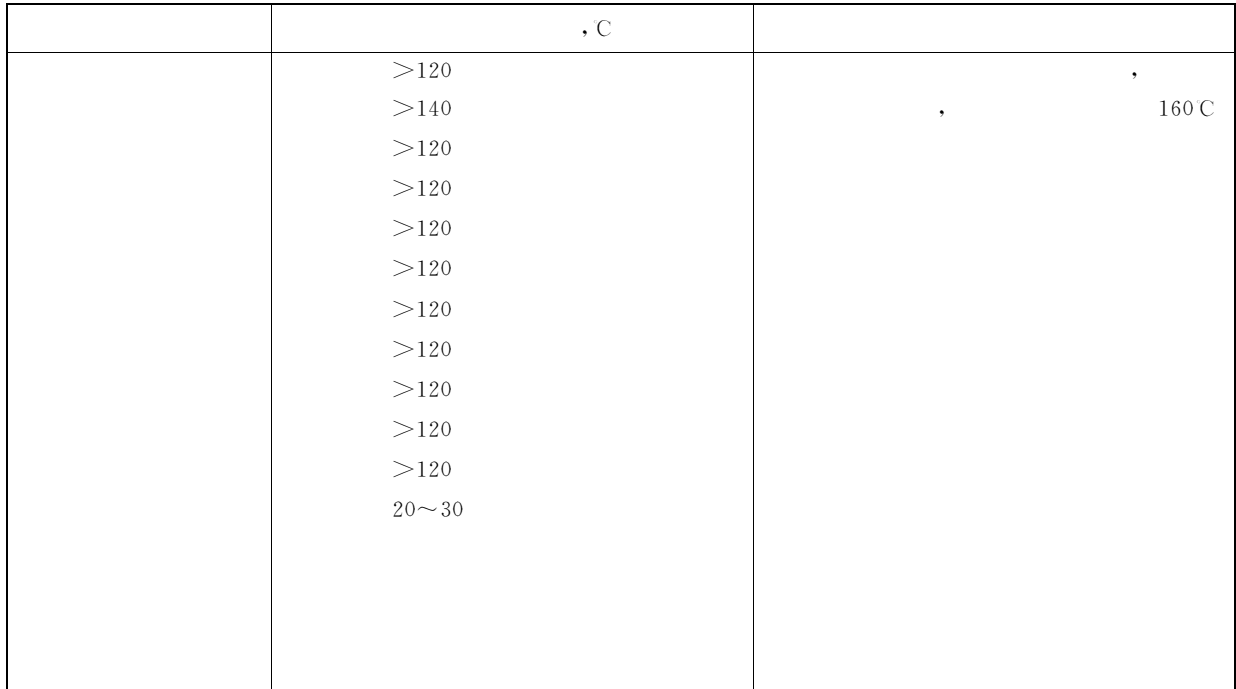

 $5\quad 16$ 

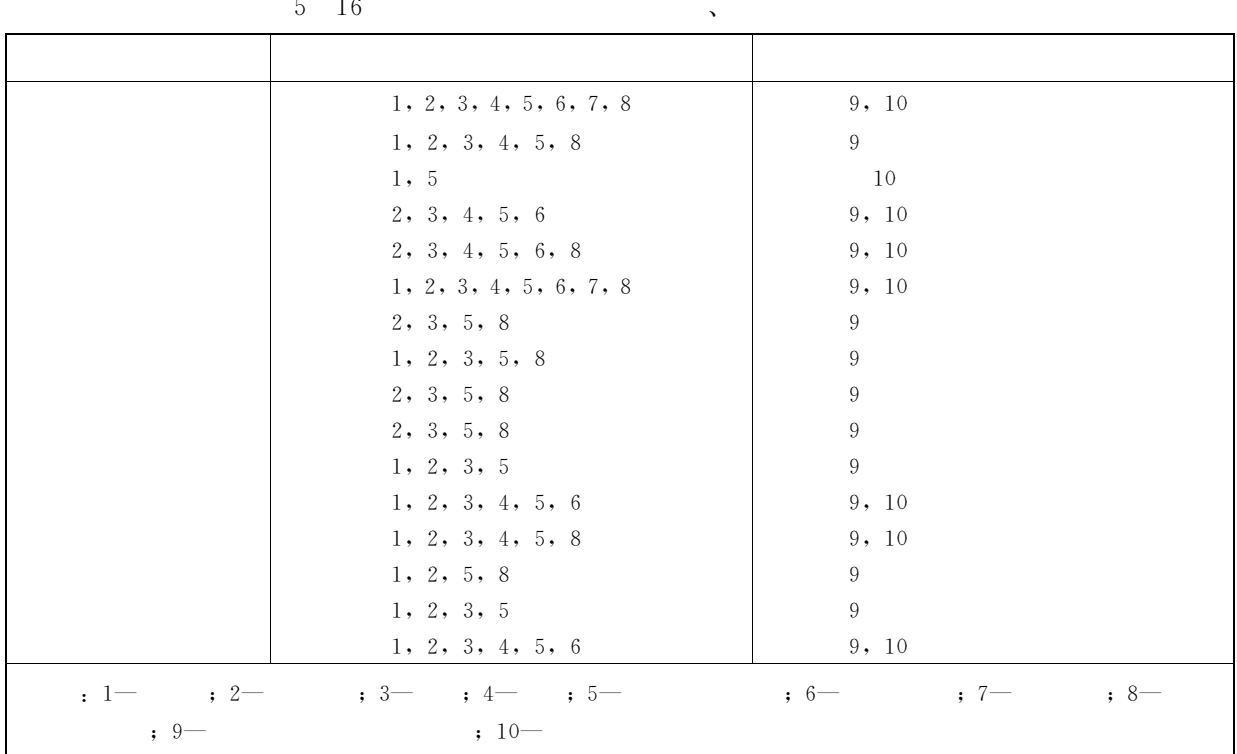

 $\ddot{\phantom{0}}$ 

 $9.3.2$ 

 $\overline{\phantom{a}}$ 

 $\overline{\phantom{a}}$  $\ddot{\phantom{0}}$ 

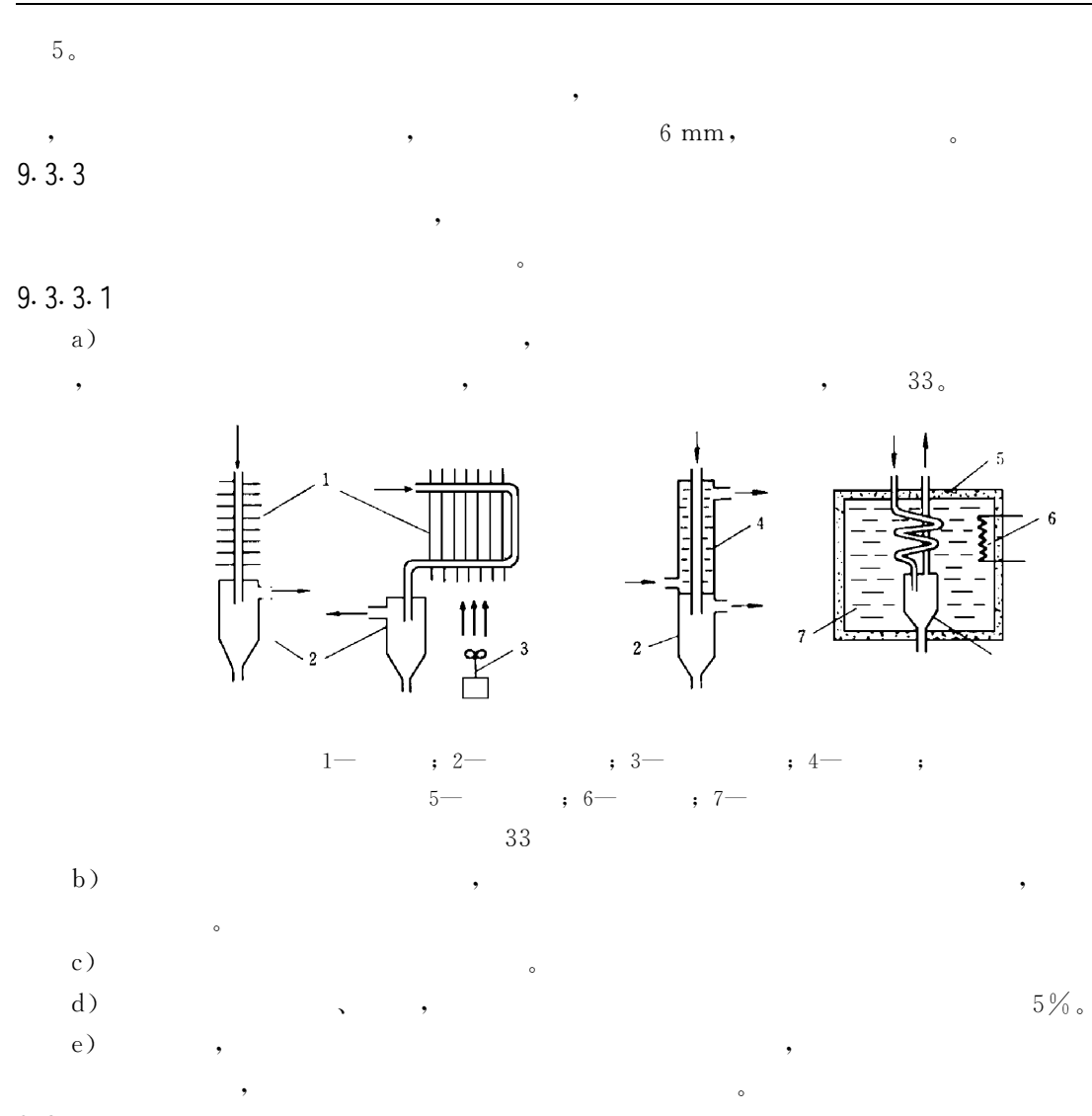

 $9.3.4$ 

34

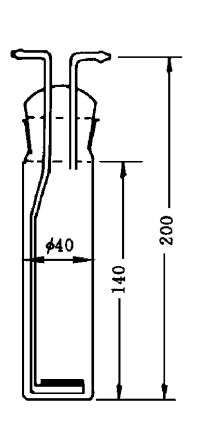

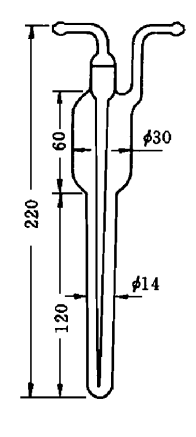

 $\circ$ 

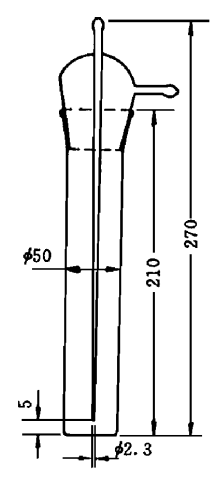

 $(b)$ 

 $(c)$ 

 $GB/T$  16157-1996

| $_{\rm a})$    | $\circ$                  | $, \,$                    | $0.\,\,5$ $\rm L/min$<br>$\cdot$ ,     | $5\pm0.7$ kPa $_{\circ}$       |
|----------------|--------------------------|---------------------------|----------------------------------------|--------------------------------|
| $\mathbf b$ )  | $34\,$<br>$\circ$        |                           |                                        |                                |
| $_{\rm c})$    |                          | $\circ$                   |                                        |                                |
| $\mathrm{d}$ ) | ,                        | $\circ$                   |                                        |                                |
| 9.3.5          |                          | $^\circ$                  |                                        |                                |
|                |                          |                           |                                        |                                |
| $_{\rm a})$    | $\overline{\phantom{a}}$ |                           | $\mathbf{v}$<br>$\boldsymbol{\lambda}$ | $\circ$                        |
| b)             |                          | $\bullet$                 | $\bullet$<br>$\, ,$                    | $\circ$                        |
| $_{\rm c})$    | $\, ,$                   |                           | $\, ,$<br>$\circ$                      |                                |
| 9.3.6          |                          |                           |                                        |                                |
|                |                          | ,<br>$\ddot{\phantom{a}}$ |                                        |                                |
| $_{\rm a})$    | $\circ$                  | $^\bullet$                | $\circ$                                | $200$ mL,                      |
|                |                          | $\circ$                   |                                        |                                |
| $\mathbf b$ )  | $\circ$                  |                           | $\overline{\phantom{a}}$               |                                |
|                | $2.\,5\,\%$ ,            | $-10\sim60^{\circ}$ C,    | $2\,^{\circ}\rm{C}$ .                  |                                |
| $_{\rm c})$    | $\circ$                  |                           | $\bullet$                              | $4\,\%$ .                      |
| $\mathrm{d}$ ) | $^\circ$                 | $\bullet$                 | $\, ,$                                 | $0\!\sim\!1.\,5$ L/min,        |
|                | $\bullet$                |                           | $\bullet$                              | $2\boldsymbol{\cdot}$ 5 $\%$ . |
| $_{\rm e})$    | $\circ$                  | $^\bullet$                | $2\boldsymbol{.}$ $5\,\%$ $\,$         |                                |
| f)             | $\circ$                  |                           | $\bullet$                              | $\pm10\%$<br>$\circ$           |
| 9.3.7          |                          |                           |                                        |                                |
|                |                          |                           |                                        |                                |

 $9.3.8$ 

 $2\;{\rm L}$  ,

 $35\, \rm _{\circ}$ 

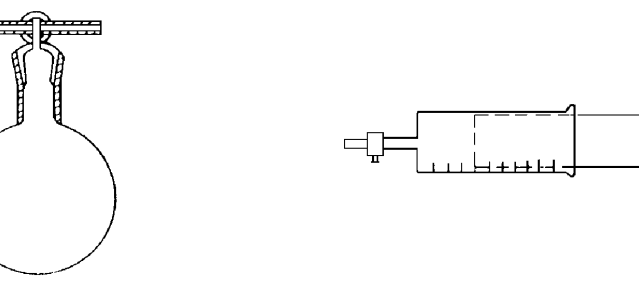

 $\left( \text{a}\right)$ 

 $35$ 

 $\circ$ 

 $\rm(b)$ 

 $9.3.9$ 

 $200$  mL,  $1$  mL,  $100\,$  $35\, \mathrm{_o}$ ,  $9.3.10$  $_{\rm a})$  $\alpha$  $_{\rm b}$ )

 $\circ$ 

 $_{\rm c})$ 

28

 $GB/T$  16157-1996

| $\mathrm{d}$ )                 |                    | $\circ$<br>$\ddot{\circ}$ |                        | $\, ,$                   |                     | $80\% \!\sim\! 95\%$ ,              | $50\%\!\sim\!60\%$ ,     |
|--------------------------------|--------------------|---------------------------|------------------------|--------------------------|---------------------|-------------------------------------|--------------------------|
|                                | $0.25\%$ .         |                           |                        |                          |                     |                                     |                          |
| $_{\rm e})$                    |                    | $\, ,$                    | ,                      |                          | $^\bullet$          |                                     | $\circ$                  |
| 9.4                            |                    |                           |                        |                          |                     |                                     |                          |
| 9.4.1                          |                    |                           |                        |                          |                     |                                     |                          |
| 9.4.1.1                        |                    |                           |                        |                          |                     |                                     |                          |
| $_{\rm a})$<br>$\mathbf b$ )   |                    | $\, ,$                    |                        | $\, ,$                   | $\circ$             | $20\!\sim\!40$ mm $_{\circ}$        |                          |
| $_{\rm c})$                    | ,                  |                           |                        | $\bullet$                |                     | $\rm b$<br>$\overline{\phantom{a}}$ | $\bullet$                |
| $\sim$ $\,$                    |                    |                           | $\bullet$              |                          |                     |                                     |                          |
| $\mathrm{d}$ )                 |                    | $\bullet$                 |                        | $\circ$                  |                     |                                     |                          |
| $_{\rm e})$                    |                    | $\, ,$                    |                        | $\circ$                  |                     |                                     |                          |
| 9.4.1.2                        |                    |                           | $\checkmark$           |                          |                     |                                     |                          |
| $_{\rm a})$                    | $\bar{\mathbf{v}}$ |                           | ,                      |                          |                     | $\bullet$                           | $\circ$                  |
| $_{\rm b)}$                    | $2\sqrt{8}$        |                           | $\checkmark$           |                          | $\hat{\phantom{a}}$ |                                     | $\, ,$                   |
| $\qquad \circ$                 |                    |                           |                        |                          |                     |                                     |                          |
| $_{\rm c})$                    |                    |                           |                        |                          |                     | $\circ$                             |                          |
| $\mathrm{d}$ )                 |                    | ,                         |                        | ,                        |                     |                                     | $\circ$                  |
| $_{\rm e})$                    |                    |                           | ,                      |                          | $\circ$             |                                     |                          |
| $\mathbf f$ )<br>$\rm g$ )     |                    |                           | ,                      |                          | $\circ$             |                                     |                          |
|                                |                    |                           |                        | ,                        |                     |                                     |                          |
| $\rm h$ )                      |                    | $\circ$                   |                        |                          |                     | $^\bullet$                          |                          |
| $\circ$                        |                    |                           |                        |                          |                     |                                     |                          |
| $\mathbf{i}$                   |                    | $\lambda$                 |                        | $\, ,$                   |                     | $>\!3\%$ ,                          |                          |
|                                |                    |                           | ,                      |                          |                     | $\circ$                             |                          |
|                                | $\circ$            |                           |                        |                          |                     |                                     |                          |
| 9.4.13                         |                    |                           |                        |                          |                     |                                     |                          |
| $_{\rm a})$                    |                    | $28\,$<br>$\sim$ $\sim$   |                        |                          |                     |                                     |                          |
| $\mathbf b$ )                  |                    | $\overline{\phantom{a}}$  |                        | $\overline{\phantom{a}}$ |                     | 13 kPa,                             |                          |
| $\overline{\phantom{a}}$<br>c) |                    | $1 \ \mathit{min}$        |                        | $0.15$ kPa,              |                     | $\circ$                             |                          |
| 9.4.1.4                        |                    | $\, ,$                    | $\mathbf{v}$<br>$\, ,$ | $\, ,$                   |                     | $\circ$                             |                          |
| $_{\rm a})$                    |                    | $\circ$                   |                        | $\overline{\phantom{a}}$ |                     | $\circ$                             |                          |
| $\rm b)$                       |                    |                           | $\circ$                |                          |                     | $\overline{\phantom{a}}$            | $5 \, \, \mathrm{min}$ , |
|                                |                    | $\circ$                   |                        |                          |                     |                                     |                          |
| $_{c}$ )                       | $\circ$            | ,                         |                        |                          | $^\bullet$          |                                     | $^\bullet$               |
| $\pm\,10\,\%$ .                |                    |                           |                        |                          |                     |                                     |                          |
| $\mathrm{d}$ )                 | $\circ$            |                           |                        | $\, ,$                   |                     | $10~\mathrm{min}$ .                 |                          |
| $_{\rm e})$                    | $\circ$            |                           |                        | $\, ,$                   |                     |                                     | $\qquad \circ$           |
| $\mathbf f$ )                  | $^\circ$           |                           |                        |                          |                     |                                     | $^\bullet$               |

 $\circ$ 

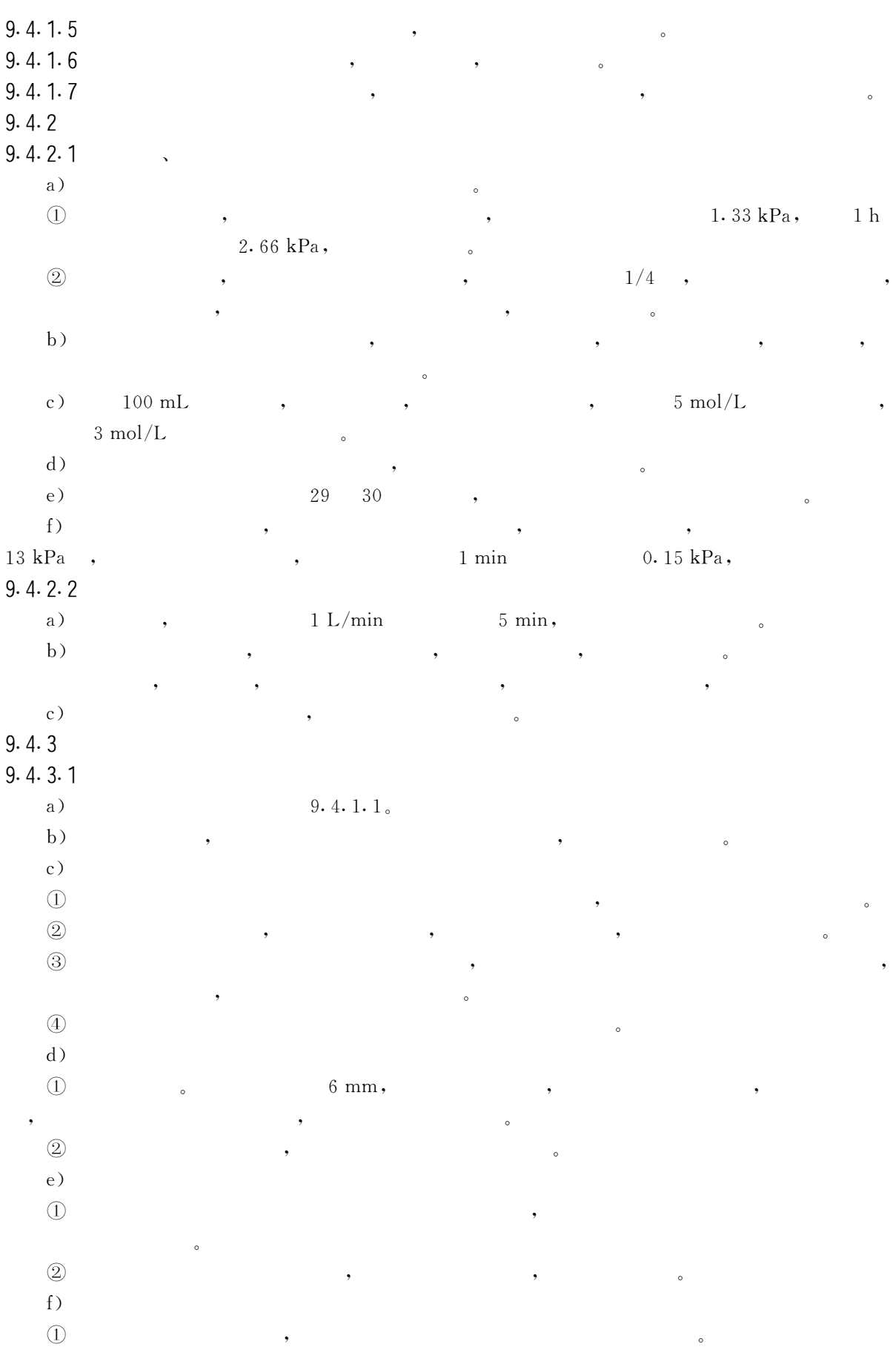

 $\sim$ 

 $\overline{a}$ 

 $GB/T$  16157-1996

,

J

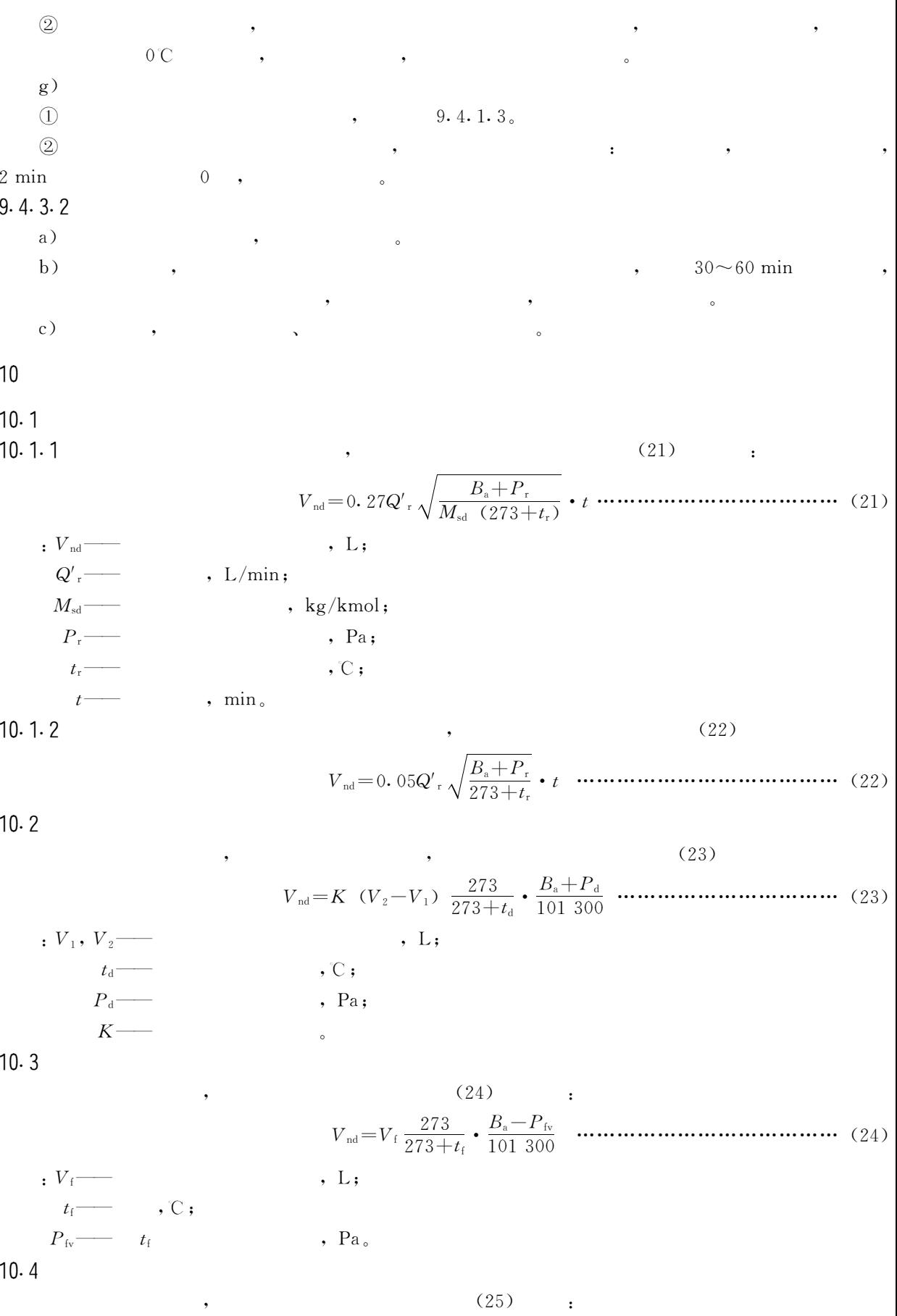

 $31$ 

:  $V_{\rm b}$  —  $, L;$  $V_1$  —  $, L;$  $P_f$  —  $P_a$ :  $t_{\rm f}$   $\longrightarrow$   $P_{\rm f}$  $, \mathbb{C}$  ;  $P_i$  —  $Pa;$  $t_i$  –  $P_i$  $, \mathbb{C}$  ;  $P_{\text{fv}}$   $t_{\text{f}}$  $, Pa;$ , Pa $_{\circ}$  $P_{iv}$   $\longrightarrow$   $t_i$ 11  $11.1$  $11.1.1$  $(26)$  :  $\cdot$  C'<sub>i</sub>  $m g/m^3$ ;  $m$  —  $\,$ , g;  $V_{\rm nd}$  — ,  $\cal L$  .  $11.1.2$  $(27)$  :  $\overline{C}'$  $, \, \text{mg/m}^3;$  $11.1.3$  $(28)$  :  $\overline{C}'$   $\overline{C}'$  $, \, \text{mg/m}^3;$  $C'$ <sub>1</sub>,  $C'$ <sub>2</sub>,  $\cdots$  $C'$ <sub>n</sub> — ,  $mg/m^3$ ;  $, m/s;$  $F_1, F_2 \cdots F_n$  $\cdot$  m<sup>2</sup>. , (29) :<br>  $\overline{C}' = \frac{C'_{1}t_{1} + C'_{2}t_{2} \cdots + C'_{n}t_{n}}{t_{1} + t_{2} \cdots + t_{n}} \cdots \cdots \cdots \cdots \cdots \cdots \cdots \cdots \cdots (29)$  $11.1.4$  $\overline{C}'$ ,  $mg/m^3$ ;  $C'_1$ ,  $C'_2$ ,  $\cdots C'_n$  $t_1, t_2 \cdots t_n$ ,  $mg/m^3$ ;  $C'_1$ ,  $C'_2$ ,  $\cdots C'_n$  $t_1, t_2 \cdots t_n$ -- $, \min_{s}$  $11.2$  $11.2.1$  $(30)$  :  $\cdot \overline{C}$ ,  $mg/m^3$ ;  $\alpha$ 

32

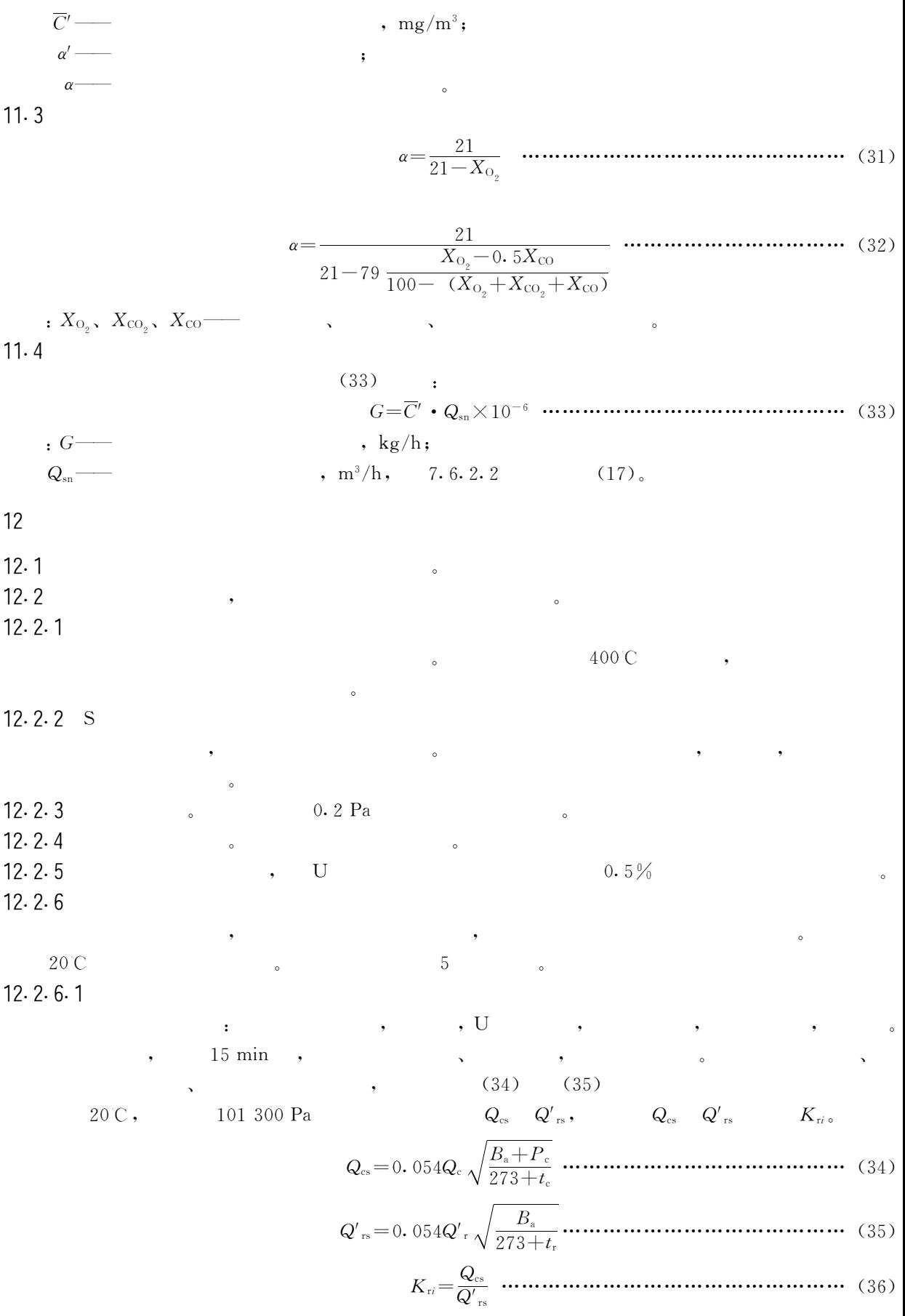

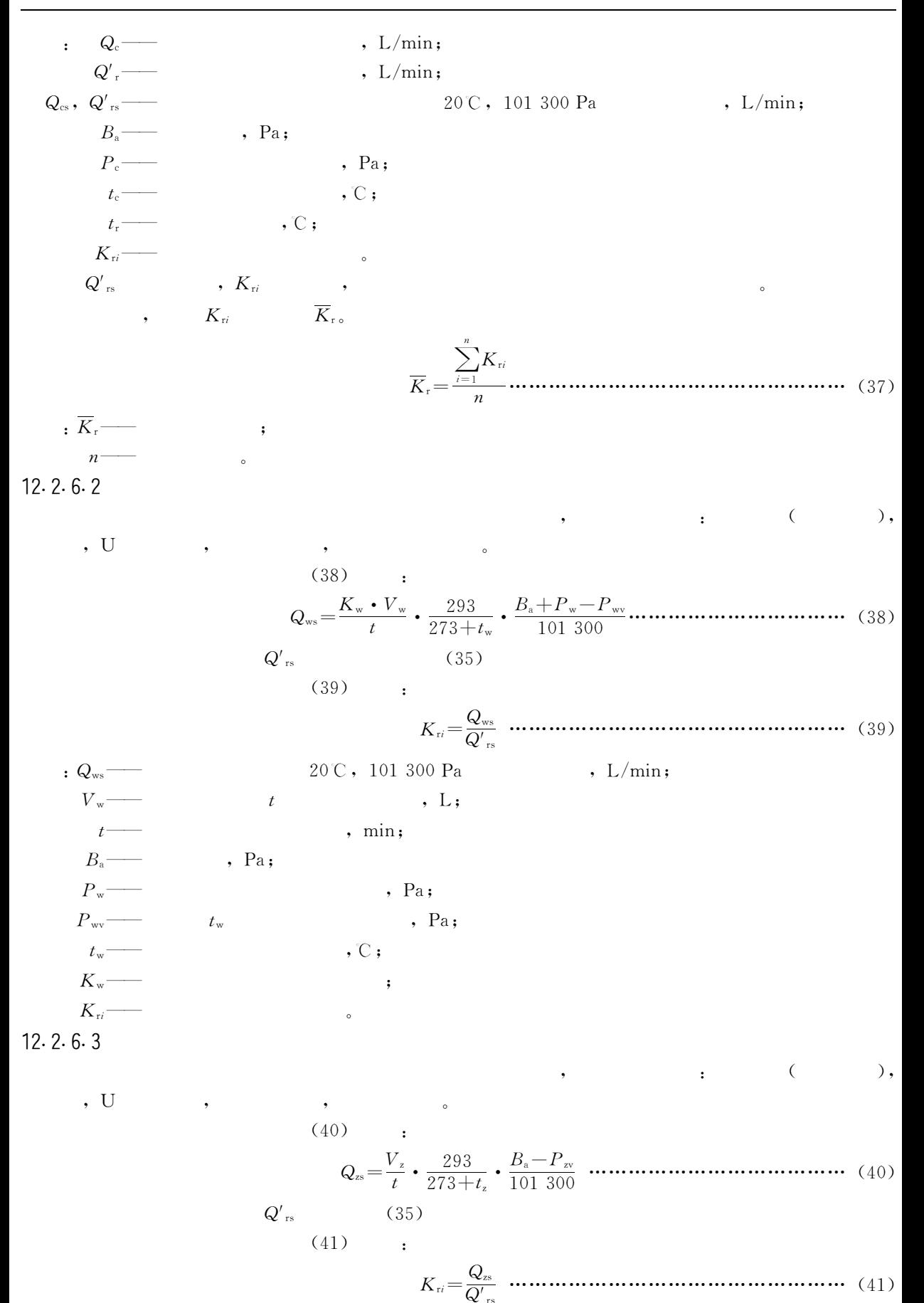

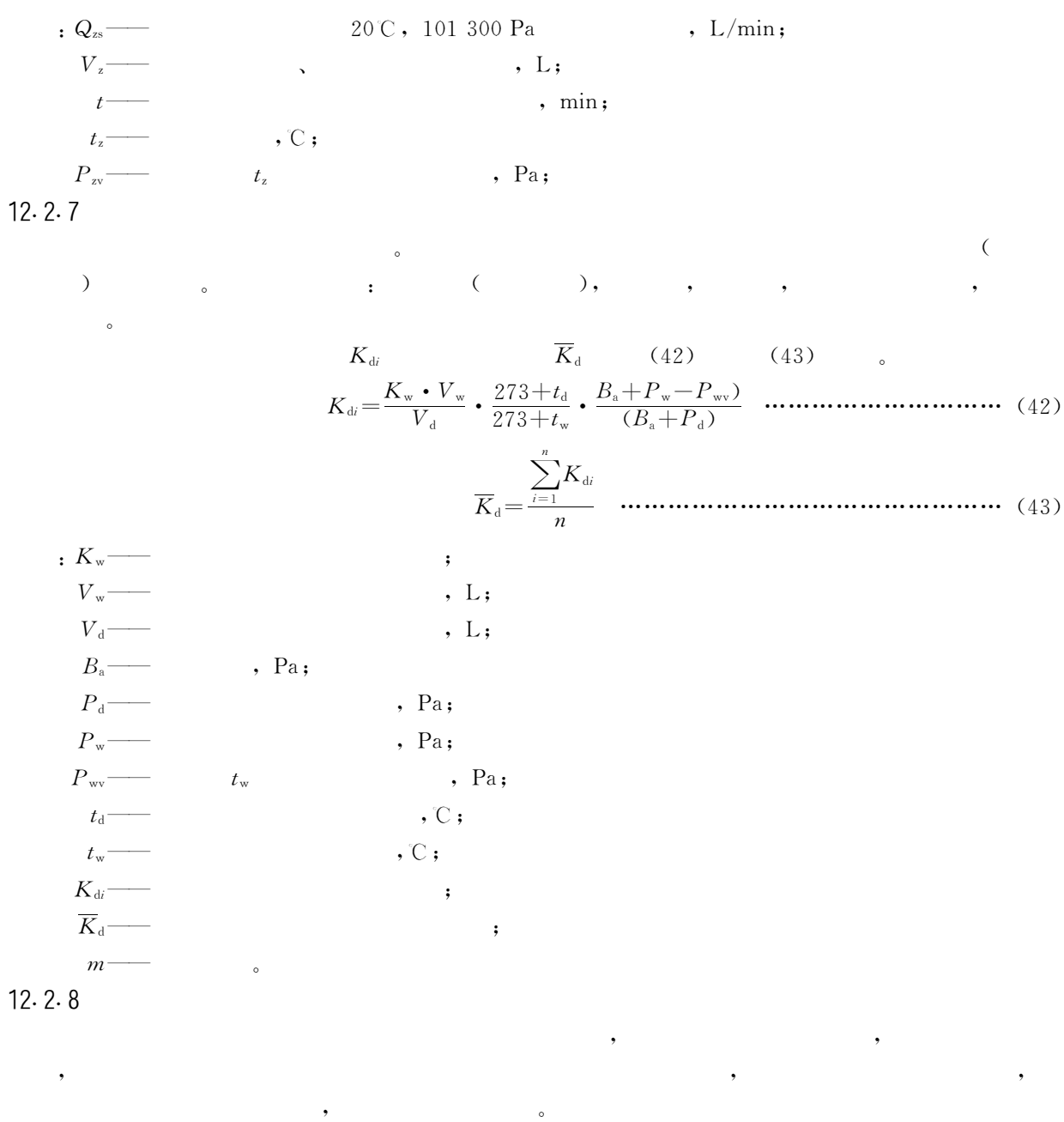

 $12.2.9$  $\ddot{\phantom{0}}$  $\circ$  $12.2.10$  $0.05$  mm  $\circ$  $\overline{\phantom{a}}$ 

 $\circ$